## **МІНІСТЕРСТВО ОСВІТИ І НАУКИ УКРАЇНИ ДЕРЖАВНИЙ ВИЩИЙ НАВЧАЛЬНИЙ ЗАКЛАД «ДОНЕЦЬКИЙ НАЦІОНАЛЬНИЙ ТЕХНІЧНИЙ УНІВЕРСИТЕТ» АВТОМОБІЛЬНО – ДОРОЖНІЙ ІНСТИТУТ**

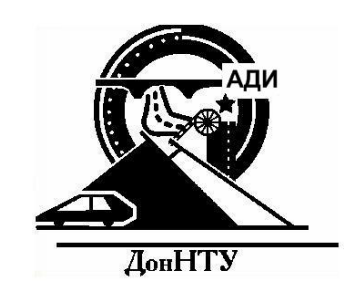

# **МЕТОДИЧНІ ВКАЗІВКИ**

**до виконання практичних робіт з дисципліни «Загальний курс транспорту» для студентів напряму підготовки 6.070101 «Транспортні технології» ( автомобільний транспорт )**

**Горлівка** – **2010**

# МІНІСТЕРСТВО ОСВІТИ І НАУКИ УКРАЇНИ ДЕРЖАВНИЙ ВИЩИЙ НАВЧАЛЬНИЙ ЗАКЛАД «ДОНЕЦЬКИЙ НАЦІОНАЛЬНИЙ ТЕХНІЧНИЙ УНІВЕРСИТЕТ» АВТОМОБІЛЬНО – ДОРОЖНІЙ ІНСТИТУТ

# МЕТОДИЧНІ ВКАЗІВКИ

до виконання практичних робіт з дисципліни «Загальний курс транспорту» для студентів напряму підготовки 6.070101 «Транспортні технології» ( автомобільний транспорт )

Затверджено: кафедра «Автомобілі і двигуни» Протокол № 4 від 12.05.2010

Затверджено: навчально – методична комісія факультету «Транспортні технології» Протокол № 9 від 20.05.2010

Горлівка – 2010

УДК 656 (07)

Методичні вказівки до виконання практичних робіт з дисципліни «Загальний курс транспорту» для студентів напряму підготовки 6.070101 «Транспортні технології» ( автомобільний транспорт ) / укл. Міщенко М.І., Вороніна І.Ф. – Горлівка: ДВНЗ «ДонНТУ» АДІ 2010, – 46 с.

Наведено загальні відомості про дисципліну «Загальний курс транспорту», практичні матеріали для розрахунку основних показників роботи окремих видів транспорту, а також методику прогнозування цих показників на майбутній період.

Укладачі: д.т.н., проф. Міщенко М.І. к.т.н., доц. Вороніна І.Ф.

Відповідальний за випуск:

Міщенко М.І., д.т.н., проф.

Рецензент: Сокирко В.М., к.т.н., доцент, каф. «Транспортні технології»

© ДВНЗ «Дон НТУ» АДІ, 2010 р.

# **3MICT**

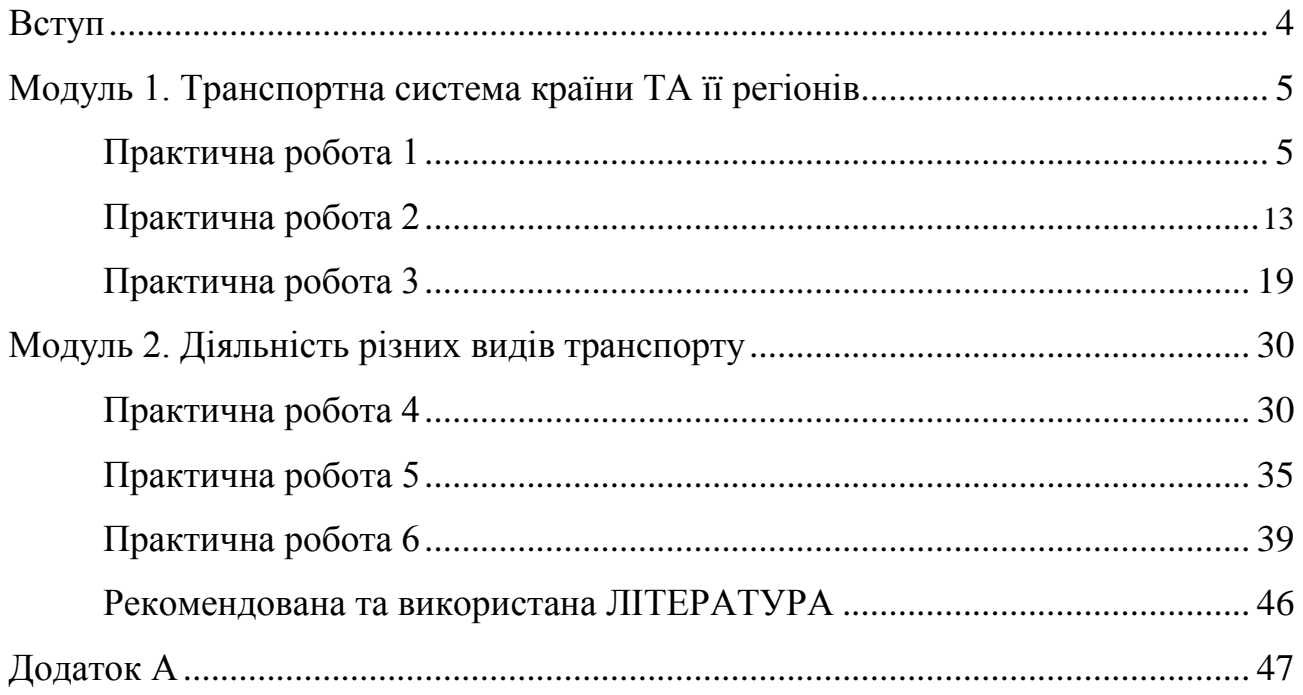

## **ВСТУП**

**Метою викладання дисципліни** «Загальний курс транспорту» є формування у студентів відповідного світогляду і знань в області перевезень, що забезпечують комплексне уявлення про транспорт, системність значення і роль транспорту в сучасному суспільстві, в економіці країни і задоволенні потреб в перевезеннях. Курс закладає основу про характеристику транспорту як систему взаємозв'язку транспорту, часу і витрат на пересування предмета перевезення, структури і змісту транспортних процесів.

## **Основним завдання дисципліни є**:

- засвоєння особливостей різних видів транспорту;
- визначення економічної доцільності використання різних видів транспорту, враховуючи економічні показники та екологічні впливи на навколишнє середовище.

Вивчивши дисципліну фахівець напряму «Транспортні технології» на підприємствах автомобільного транспорту повинен мати уявлення:

 про особливості і місце транспорту в сучасному суспільстві і його роль в функціонуванні економіки і задоволенні потреб людини в продуктах, предметах праці та послугах шляхом їх своєчасної доставки споживачам.

**Метою практичних робіт** є закріплення матеріалу лекційного курсу, навчитися узагальнювати статистичні дані роботи транспорту і визначати основні показники, що характеризують його роботу, і на основі аналізу організовувати роботу транспортного підприємства. Проведенню практичних робіт передує вивчення теоретичного матеріалу даної теми і готовність студентів дати відповідь на запитання, які вказані в кожній роботі.

Навчальною програмою передбачено виконання наступних практичних робіт:

- **Практична робота 1**. Залізничний транспорт. Техніко-економічні особливості залізничного транспорту. Аналіз роботи залізничного транспорту і прогнозування його розвитку в майбутньому (6 год.);
- **Практична робота 2.** Автомобільний транспорт. Техніко-економічні особливості автомобільного транспорту. Аналіз роботи автомобільного транспорту регіону, прогнозування його розвитку (6 год.);
- **Практична робота 3**. Водний транспорт. Техніко-економічні особливості водного транспорту України, прогнозування подальшого його розвитку (4 год.);
- **Практична робота 4.** Авіаційний транспорт. Прогнозування обсягу перевезень пасажирів на авіаційному транспорті (4 год.);
- **Практична робота 5.** Визначення вантажопотоку і вантажообігу автомобільного транспорту ( 4 год.);
- **Практична робота 6.** Міський пасажирський транспорт. Організація міських автобусних перевезень (6 год.).

# **МОДУЛЬ 1. ТРАНСПОРТНА СИСТЕМА КРАЇНИ ТА ЇЇ РЕГІОНІВ**

## **Практична робота 1**

## **Залізничний транспорт. Техніко-економічні особливості залізничного транспорту. Аналіз роботи залізничного транспорту і прогнозування його розвитку в майбутньому**

**Мета практичної роботи:** засвоїти теоретичні знання, навчитися узагальнювати статистичний матеріал, що характеризує стан даного виду транспорту, визначати і аналізувати основні показники його роботи і на основі цього прогнозувати його розвиток.

#### **1.1 Зміст практичної роботи**

Виконання практичної роботи передбачає:

- розрахунок основних показників роботи залізничного транспорту заданого структурного підрозділу або всієї мережі країни;
- аналіз змін цих показників;
- прогнозування результатів роботи транспорту на вказаний період;
- визначення основних матеріальних і трудових ресурсів необхідних для виконання прогнозованого обсягу перевезень.

## **1.2 Основні показники роботи транспорту**

Основними показниками, що визначають роботу транспорту, є:

 *обсяг вантажних перевезень*, який ураховує масу перевезеного вантажу й визначається як:

$$
Q = \sum q_n,\tag{1.1}
$$

де *q* – кількість вантажу з 1, 2… n – го пунктів мережі, т:

 *вантажообіг* ураховує масу і відстань транспортування й розраховується як добуток маси перевезеного вантажу на відстань перевезення, вимірюється в т км.

$$
W_{\rm B} = Q \cdot l_{\rm B},\tag{1.2}
$$

де *l*в– середня відстань транспортування вантажу, км;

 *обсяг пасажирських перевезень* ураховує кількість перевезених пасажирів і визначається як:

$$
P=\Sigma p_n\,,\tag{1.3}
$$

де *р* – кількість відправлених пасажирів з 1,2… n-го пунктів, пас.;

 *пасажирообіг* ураховує кількість перевезених пасажирів і відстань перевезення вимірюється в пас. км й визначається як добуток кількості пасажирів на середню відстань перевезення:

$$
W_{\rm n} = P \cdot l_{\rm n},\tag{1.4}
$$

де *l*п–середня відстань перевезення пасажира, км;

 *приведений вантажообіг* – узагальнений показник транспортної роботи, який враховує специфіку вантажних і пасажирських перевезень, де пасажирокілометри за допомогою перевідного коефіцієнта переводяться в т км, тобто:

$$
W_{\rm np} = W_{\rm B} + kW_{\rm n},\tag{1.5}
$$

де *k* – перевідний коефіцієнт (для залізничного транспорту можна прийняти *k*=0,9);

 *продуктивність вагона* – кількість приведених тонно-кілометрів транспортної роботи, що припадає на один вагон робочого парку:

$$
\Pi_{\rm B} = \frac{W_{\rm np}}{U},\tag{1.6}
$$

де *U*– кількість вагонів ( вантажних, пасажирських );

 *продуктивність локомотива* – це кількість приведених тонно-кілометрів транспортної роботи, що припадає, в середньому, на один локомотив експлуатованого парку:

$$
\Pi_{\rm \pi} = \frac{W_{\rm np}}{M_{\rm e}},\tag{1.7}
$$

де  $M_e$  – кількість локомотивів експлуатованого парку.

 *продуктивність праці* на залізничному транспорті - це кількість приведених тонно-кілометрів, що припадають на одного працівника:

$$
\Pi = \frac{W_{\text{np}}}{V_{\text{n}}},\tag{1.8}
$$

де *Ч*п– кількість працівників, чол.;

 *собівартість перевезень* визначається грошовим вираженням поточних витрат на виконання одиниці перевезень грн /10 т км;

$$
C = \frac{\sum 3}{0.1 \cdot W_{\text{mp}}},\tag{1.9}
$$

де Σ*З* – сума експлуатаційних витрат на виконання перевезень, що включає: фонд оплати праці, відрахування на соціальні потреби, вартість палива, електроенергії, матеріалів, амортизаційні відрахування, інші витрати;

*виробіток* на 1 км технічно оснащених основних колій:

$$
S = \frac{W_{\text{np}}}{L_{\text{e}}},\tag{1.10}
$$

де *L*<sup>e</sup> – довжина експлуатаційної мережі, км;

 *густота транспортної мережі*, яка припадає на 1000 км<sup>2</sup>площі території і 10000 чол. населення:

$$
d = 10^{-7} \frac{L_e}{S \cdot H},
$$
 (1.11)

де  $S-$ площа території, км<sup>2</sup>; *Н* – чисельність населення, чол.;  *рівень транспортного обслуговування* визначається обсягом приведеного вантажу в тонно-кілометрах, що припадає на 1 млн грн валового внутрішнього продукту:

$$
D_{\rm M} = \frac{W_{\rm mp}}{BBH} \,,\tag{1.12}
$$

де *ВВП* – обсяг валового внутрішнього продукту, грн.

Вихідні дані для розрахунку зазначених показників і прогнозування роботи транспорту і його потреб на майбутній період наведені у табл. 1.1. Студент має вибрати свій варіант, який визначається першою літерою його прізвища.

Результати розрахунку основних показників роботи залізничного транспорту за вибраними вихідними даними для певної території слід занести до таблиці 1.2.

Для наочного сприйняття зміну показників 4 – 7 (табл. 1.2) подати у вигляді графіків або діаграм, зробити висновки щодо стану і роботи залізничного транспорту.

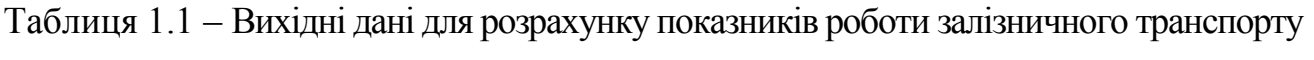

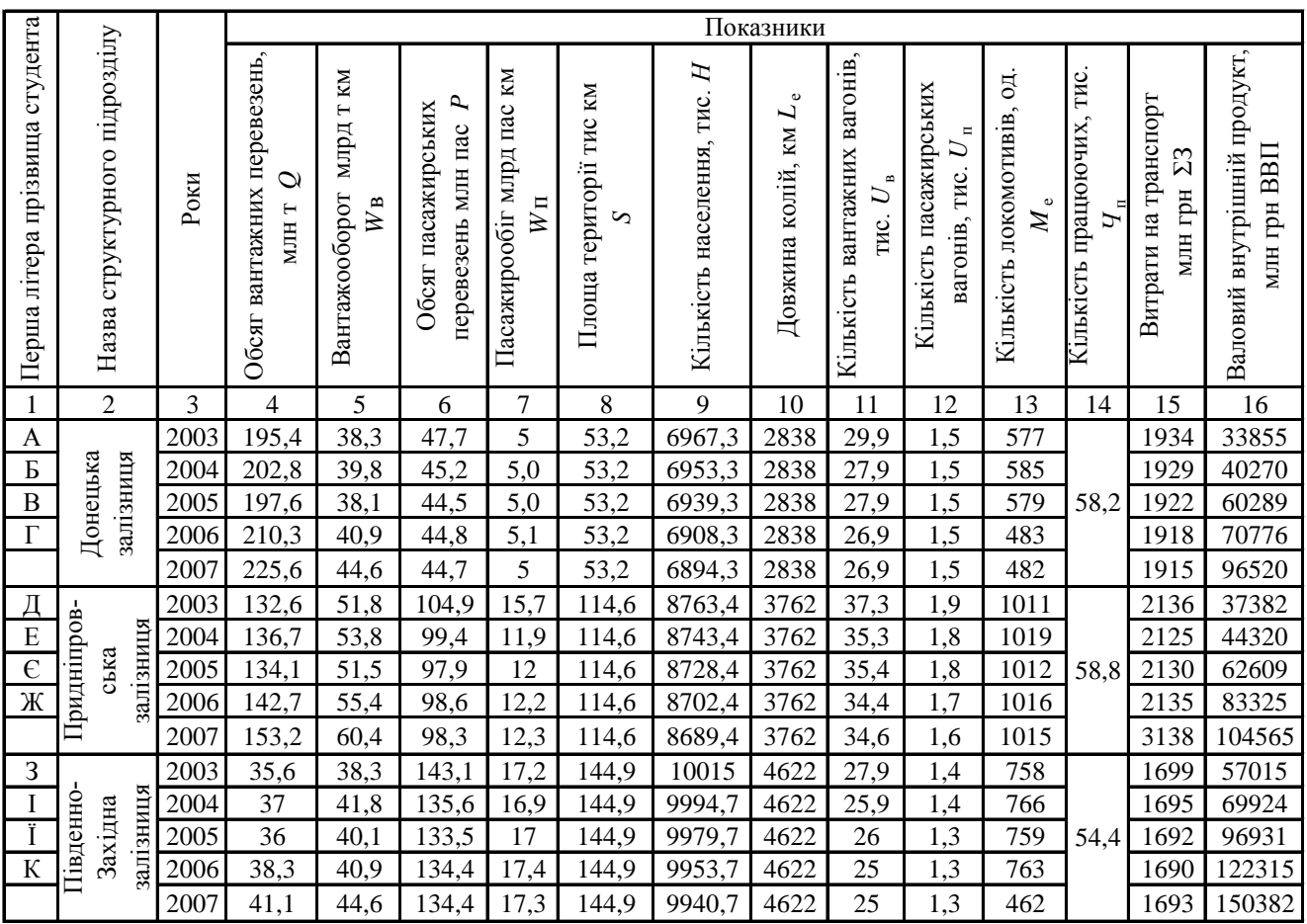

# Продовження таблиці 1.1

|          | 2                      | 3    | 4    | 5     | 6    | 7    | 8     | 9      | 10   | 11    | 12  | 13   | 14   | 15    | 16     |
|----------|------------------------|------|------|-------|------|------|-------|--------|------|-------|-----|------|------|-------|--------|
| Л        |                        | 2003 | 26,7 | 20,3  | 52,5 | 6    | 84    | 5591,1 | 3068 | 14,7  | 0,7 | 399  |      | 1339  | 23996  |
| M        |                        | 2004 | 27,2 | 22    | 49,7 | 5,9  | 84    | 5571,6 | 3068 | 12,7  | 0,7 | 407  |      | 1337  | 28190  |
| Η        | Південн                | 2005 | 27   | 21,2  | 49,0 | 6    | 84    | 5556,6 | 3068 | 12,8  | 0,7 | 400  | 48,1 | 1330  | 40512  |
| $\Omega$ | залізниця              | 2006 | 28,7 | 21,7  | 49,3 | 6,1  | 84    | 5530,6 | 3068 | 12,4  | 0,7 | 404  |      | 1316  | 51742  |
|          |                        | 2007 | 30,9 | 23,6  | 49,2 | 6,1  | 84    | 5517,6 | 3068 | 12,4  | 0,7 | 403  |      | 1310  | 63768  |
| П        |                        | 2003 | 25,8 | 54    | 71,6 | 7,3  | 104,4 | 6028,5 | 4212 | 18,7  | 1,8 | 962  |      | 2071  | 22741  |
| P        |                        | 2004 | 28,3 | 53,2  | 67,8 | 7,0  | 103,4 | 6008,5 | 4212 | 16,7  | 1,8 | 970  |      | 2070  | 26718  |
| C        | залізниця<br>Одеська   | 2005 | 26,1 | 53,8  | 66,8 | 7,4  | 103,4 | 5993,5 | 4212 | 16,8  | 1,7 | 961  | 88,8 | 2064  | 37180  |
| T        |                        | 2006 | 27,8 | 57,8  | 67,2 | 7,2  | 103,4 | 5967,5 | 4212 | 16,8  | 1,7 | 966  |      | 2051  | 40206  |
| У        |                        | 2007 | 29,8 | 63    | 67,1 | 7,3  | 103,4 | 5954,5 | 4212 | 16,8  | 1,7 | 965  |      | 2043  | 55918  |
| Φ        |                        | 2003 | 28,9 | 22,5  | 57,5 | 5,14 | 110,6 | 9450,5 | 3498 | 35,1  | 0,9 | 729  |      | 2482  | 27652  |
| Х        | Львівська<br>залізниця | 2004 | 30   | 23,4  | 54,2 | 5,04 | 110,6 | 9430,5 | 3498 | 33,3  | 0,9 | 736  |      | 2465  | 3339   |
| Ц        |                        | 2005 | 29,3 | 22,3  | 53,4 | 5,05 | 110,6 | 9415,5 | 3498 | 33,4  | 0,9 | 728  | 61,8 | 2442  | 44418  |
| Ч        |                        | 2006 | 31,2 | 24,1  | 53,8 | 5,2  | 110,6 | 9389,5 | 3498 | 33,4  | 0,9 | 733  |      | 2438  | 56701  |
|          |                        | 2007 | 33,4 | 26,3  | 53,6 | 5,1  | 110,6 | 9376,5 | 3498 | 33,4  | 0.9 | 733  |      | 2436  | 69176  |
|          | m                      | 2003 | 445  | 225,2 | 477  | 56,3 | 611,7 | 46820  | 22   | 163,6 | 8,2 | 44,4 | 370  | 11661 | 244497 |
| Ш        |                        | 2004 | 462  | 234   | 452  | 51,7 | 610,7 | 46701  | 22   | 149,8 | 8,1 | 43,8 | 376  | 11621 | 345113 |
| Щ        |                        | 2005 | 450  | 227   | 445  | 52,4 | 610,7 | 46612  | 22   | 150,3 | 7,9 | 46,4 | 372  | 11580 | 441452 |
| Ю        | цілому                 | 2006 | 479  | 240,8 | 448  | 53,2 | 610,7 | 46451  | 22   | 146,9 | 7,8 | 43,7 | 371  | 11548 | 544153 |
| Я        | Укрзалізниця           | 2007 | 514  | 262,5 | 447  | 53,1 | 610,7 | 46372  | 22   | 137,1 | 7,7 | 43,6 | 378  | 11535 | 672118 |

Таблиця 1.2 – Результати розрахунку основних показників роботи залізничного транспорту \_\_\_\_\_\_\_\_\_\_\_\_\_\_\_\_\_ залізниці

(назва залізниці)

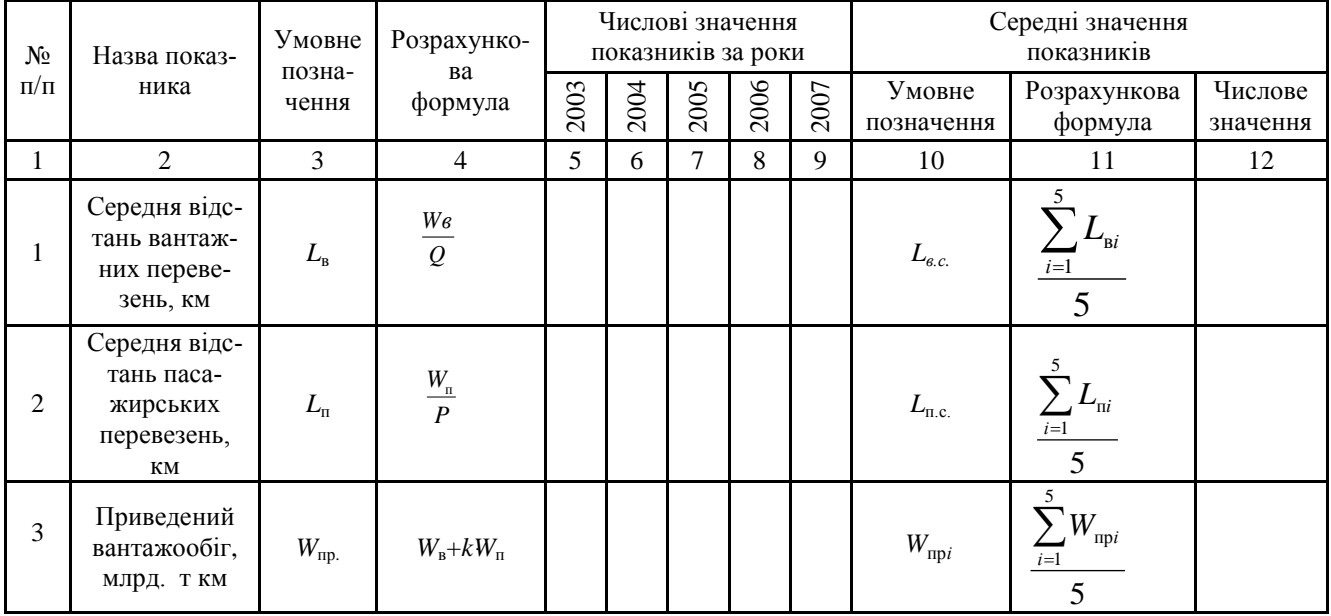

| 1              | $\overline{2}$                                                                                | 3                                              | $\overline{4}$                                                          | 5 | 6 | $\overline{7}$ | 8 | 9 | 10                   | 11                                               | 12 |
|----------------|-----------------------------------------------------------------------------------------------|------------------------------------------------|-------------------------------------------------------------------------|---|---|----------------|---|---|----------------------|--------------------------------------------------|----|
| $\overline{4}$ | Річна продуктив-<br>ність локомотива,<br>МЛН Т КМ                                             | $\Pi_{\scriptscriptstyle \rm I\hspace{-1pt}I}$ | $\frac{W_{\text{np}}}{M_{\text{e}}}$                                    |   |   |                |   |   | $\Pi$ л.с.           | $\sum_{i=1}^{5} \prod_{\pi i}$<br>5              |    |
| 5              | Продуктивність пра-<br>ці одного працівни-<br>ка, тис. т км чол.                              | $\varPi$                                       | $W_{\rm np}$<br>$\overline{q_{\scriptscriptstyle \rm I\hspace{-1pt}I}}$ |   |   |                |   |   | $\Pi_{\rm c}$        | $\sum_{i=1}^5 \Pi_i$<br>$\overline{5}$           |    |
| 6              | Собівартість переве-<br>зень, грн /10 т км                                                    | $\overline{C}$                                 | $\frac{\sum 3}{W_{\rm np}}$                                             |   |   |                |   |   | $C_{\rm c}$          | $\sum_{i=1}^{5} C_i$<br>$\overline{5}$           |    |
| 7              | Виробіток на 1 км<br>технічно оснащених<br>основних колій, тис.<br>$\scriptstyle\rm T$ KM /KM | $\boldsymbol{S}$                               | $\frac{W_{np}}{L_e}$                                                    |   |   |                |   |   | $\mathbf{S}_{\rm c}$ | $\frac{\sum_{i=1}^{5} S_i}{5}$                   |    |
| 8              | Густота транспорт-<br>ної мережі,<br>1000км <sup>2</sup> 10000чол.                            | $\boldsymbol{d}$                               | $10^{-7}\,L_e$<br>$S\cdot H$                                            |   |   |                |   |   | $d_{\rm c}$          | $\frac{\sum_{i=1}^{5} d_i}{5}$                   |    |
| 9              | Рівень транспортно-<br>го обслуговування<br>т км / грн                                        | $D_{\scriptscriptstyle{M}}$                    | $\frac{W_{\text{np}}}{\sum P}$                                          |   |   |                |   |   | $D_{\text{m.c.}}$    | $\sum_{i=1}^{5} D_{\scriptscriptstyle{M}i}$<br>5 |    |

Продовження таблиці 1.2

#### **1.3 Прогнозування розвитку залізничного транспорту**

Транспортна діяльність країни залежить від валового внутрішнього продукту (*ВВП*) – показника, який пов'язує всі галузі виробництва.

Прогнозування загальних обсягів перевезень і транспортної роботи можна здійснювати різними методами: на основі маркетингового обстеження транспортного ринку, аналізу прогнозних обсягів виробництва і коефіцієнтів перевізності різної продукції, кореляції обсягів перевезень і динаміки валового внутрішнього продукту, економіко-математичних і евристичних методів прогнозування.

Фактори, що впливають на головні показники роботи залізничної галузі й зумовлюють прогнозні характеристики її розвитку, надто численні та різнопланові. До них, у першу чергу, належать показники, що характеризують валовий внутрішній продукт, розвиток вантажоутворюючих галузей, транзит із сусідніх держав і «третіх» країн. Встановлення взаємозв'язку між ВВП і транспортною роботою необхідно для того, щоб через прогноз розвитку економіки України на перспективу оцінити роботу транспорту, а в подальшому розрахувати структуру рухомого складу, потрібні матеріальні та трудові ресурси.

В даній практичній роботі задача полягає в тому, щоб опираючись на статистичні дані (табл. 1.1) і показники роботи транспорту (табл. 1.2) визначити обсяг перевезень, транспортну роботу, структуру рухомого складу і трудові ресурси на вказаний період. Рік, на який потрібно спрогнозувати розвиток транспорту, визначається останньою цифрою номера залікової книжки (0-2010 рік, 1–2011…9–2019).

Обсяг перевезень і транспортну роботу можна спрогнозувати за коефіцієнтами транспортномісткості ВВП  $(k_1, k_2, k_3, k_4)$ , які являють собою відношення фактично виконаної транспортної роботи до 1 грн ВВП:

$$
k_1 = \frac{Q}{BBH}; \ k_2 = \frac{W_{\rm B}}{BBH}; \ k_3 = \frac{P}{BBH}; k_4 = \frac{W_{\rm H}}{BBH}. \tag{1.13}
$$

Для визначення даних коефіцієнтів потрібно взяти статистичні дані потрібних показників за 2007 рік (табл. 1.1). За базовий цей рік взятий тому, що показники 2008 і 2009 років являлись нехарактерними для поступального розвитку економіки. Щорічний приріст ВВП по відношенню до цього показника 2007 року можна прийняти на рівні 4%:

$$
(BBII)i = (BBII)7 \cdot 1,04n,
$$
 (1.14)

де  $(BB\Pi)$ <sub>і</sub> – валовий внутрішній продукт і-го року;

(ВВП)<sup>7</sup> – валовий внутрішній продукт 2007 року;

n=і - 9; і – дві останні цифри визначеного року.

Результати розрахунку на період, що задається для прогнозування, занести до табл. 1.3.

Таблиця 1.3 – Прогноз показників роботи \_\_\_\_\_\_\_\_\_\_\_\_\_\_\_\_залізниці

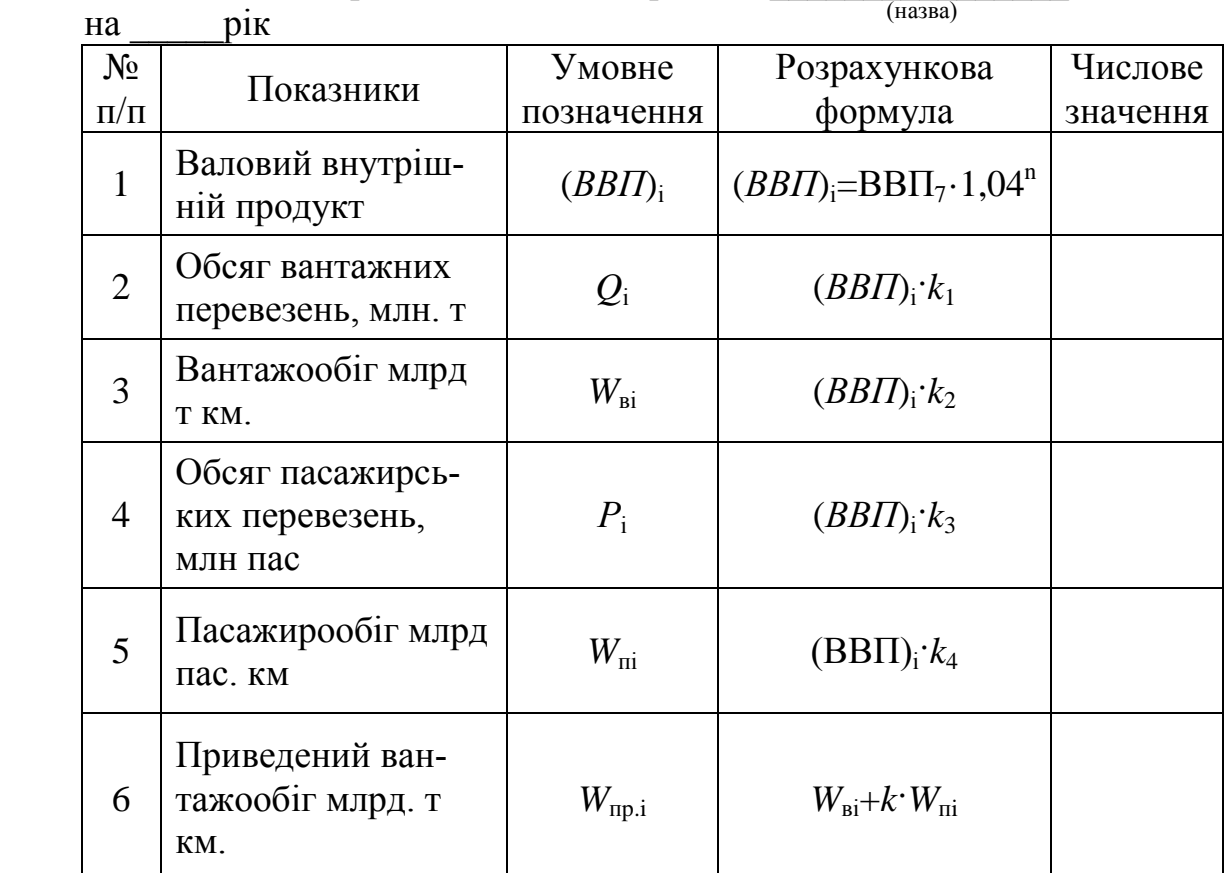

Показником засвоєння теоретичного матеріалу даної теми є готовність відповісти на **запитання для самоконтролю** [1, стор. 55, 210 ( пит. 1-3)].

## **Залізничний транспорт**

- 1. Транспортна система країни і її регіонів та термінологія.
- 2. Основні поняття про транспорт і транспортну систему.
- 3. Класифікація транспорту.
- 4. Аналіз стану залізничного транспорту України.
- 5. Історичні передумови виникнення залізничного транспорту.
- 6. Техніко економічні особливості залізничного транспорту.
- 7. Основні елементи технічного оснащення залізничного транспорту.
- 8. Характеристика технології залізничного транспорту.
- 9. Характеристика організації і управління на залізничному транспорті.
- 10. Основні показники роботи залізничного транспорту.

# **Практична робота 2**

## **Автомобільний транспорт. Техніко-економічні особливості автомобільного транспорту. Аналіз роботи автомобільного транспорту регіону, прогнозування його розвитку**

**Мета практичної роботи:** засвоїти теоретичні знання, навчитися узагальнювати статистичні показники роботи автомобільного транспорту, робити відповідні висновки, прогнозувати його розвиток, визначати основні показники, що характеризують його стан.

Показником засвоєння теоретичного матеріалу даної теми є готовність відповісти на такі запитання:

- короткі історичні відомості про виникнення автомобільного транспорту;
- державні структури управління автомобільним транспортом;
- техніко-економічні особливості автомобільного транспорту;
- характеристика основних елементів техніки, технології, організації і управління на автомобільному транспорті;
- основні показники, що характеризують роботу автомобільного транспорту;
- основні науково-технічні проблеми подальшого розвитку та вдосконалення автомобільного транспорту.

# **2.1 Зміст практичної роботи**

Виконання практичної роботи передбачає:

- визначення основних показників роботи автомобільного транспорту заданого економічного району або країни в цілому за вказаний період;
- аналізи зміни цих показників;
- прогнозування результатів роботи транспорту за вказаний майбутній період;
- визначення потрібної кількості рухомого складу і чисельності працівників для виконання прогнозованого обсягу роботи.

Необхідні вихідні дані для виконання практичної роботи наведені у табл. 2.1.

Як і в попередній роботі, варіант завдання вибирається за першою літерою прізвища виконавця.

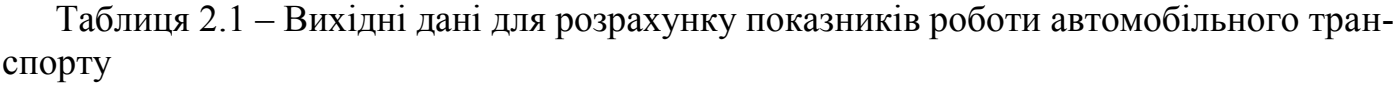

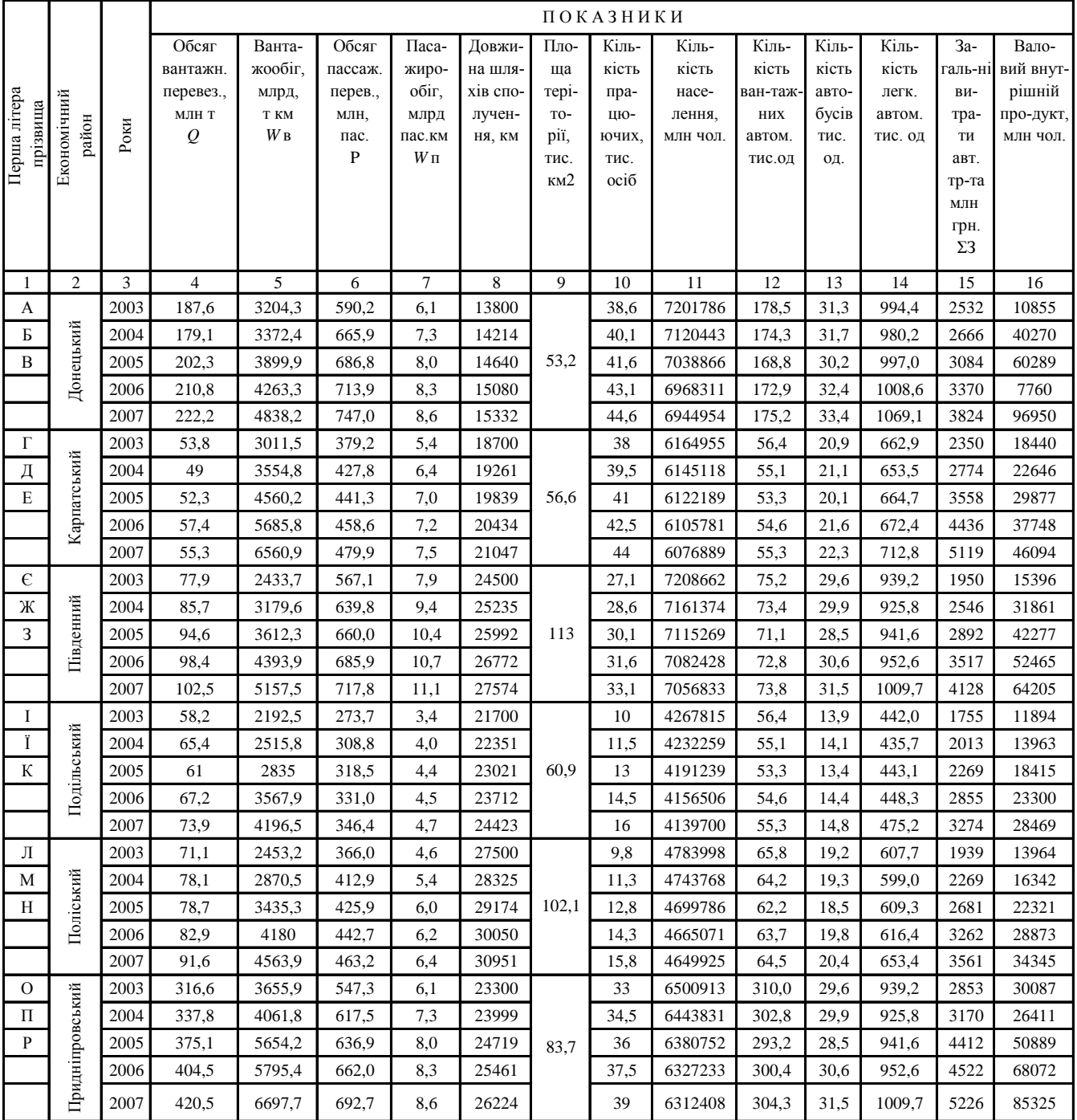

# Продовження таблиці 2.1

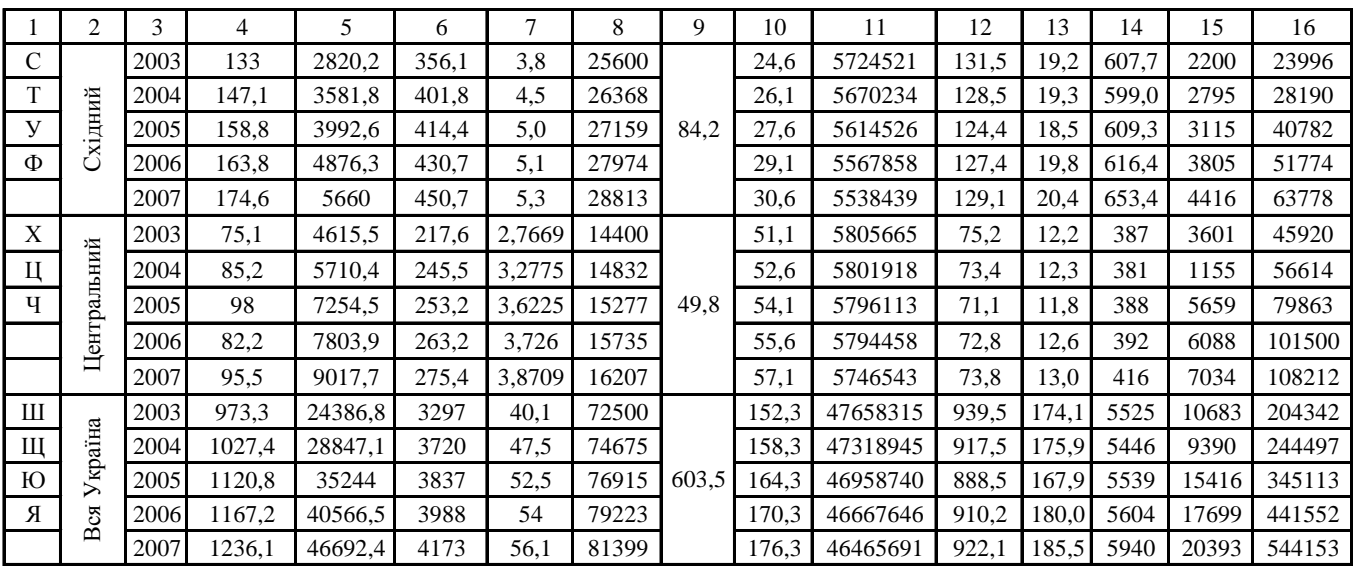

#### **2.2 Основні показники роботи автомобільного транспорту**

Робота автомобільного транспорту може бути оцінена такими показниками, як:

- *обсяг вантажних перевезень;*
- *вантажообіг;*
- *обсяг пасажирських перевезень;*
- *пасажирообіг;*
- *приведений вантажообіг;*
- *продуктивність праці;*
- *собівартість перевезень*;
- *продуктивність автомобіля* в тоннах за певний період кількість перевезеного вантажу, що припадає на 1 автомобіль робочого парку;

$$
\Pi_{\tau} = \frac{Q}{A_{\rm B}} \, ; \tag{2.1}
$$

де *А*<sup>в</sup> – кількість вантажних автомобілів, од.;

 *продуктивність автобуса* – кількість перевезених пасажирів, що припадає на 1 автобус робочого парку;

$$
\Pi_{\rm n} = \frac{P}{A_{\rm a}} \, ; \tag{2.2}
$$

де  $A_a$  – кількість автобусів, од.;

- *собівартість перевезень*;
- *густота транспортної мережі;*
- *рівень транспортного обслуговування*;

### **2.3 Розміщення автотранспортного комплекту по економічним районам України**

*Економічний район* – це економічно цілісна частина території країни, якій властиві спеціалізація і комплексність господарства. Наша країна науково - обґрунтовано поділена на економічні райони, що склалися історично або в процесі розвитку продуктивних сил на основі суспільного поділу праці. Цей поділ сприяє раціоналізації територіальної організації господарства. Разом з тим, спеціалізація економічних регіонів, як і виробництва взагалі (предметна, детальна, технологічна), сприяє економії суспільної праці.

Україна поділена на 8 економічних районів:

- Донецький економічний район (Донецька і Луганська області);
- Карпатський економічний район (Закарпатська, Івано Франківська, Львівська і Чернівецька області);
- Південний економічний район (АР Крим, Севастополь, Одеська, Миколаївська і Херсонська області);
- Подільський економічний район (Вінницька, Тернопільська, Хмельницька області);
- Поліський економічний район (Волинська, Житомирська, Рівненська і Чернігівська області);
- Придніпровський економічний район (Дніпропетровська, Запорізька і Кіровоградська області);
- Східний економічний район (Полтавська, Сумська і Харківська області);
- Центральний економічний район (м. Київ, Київська і Черкаська області).

# **2.4 Розрахунок основних показників роботи автомобільного транспорту**

Після вибору статистичних даних, необхідних для розрахунку основних показників, за приведеною вище методикою визначаються числові значення показників. Результати розрахунків заносяться до табл. 2.2.

Динаміку зміни показників 4 – 7 (табл. 2.2) подати у вигляді графіків або діаграм, зробити висновки щодо стану роботи автомобільного транспорту.

# Таблиця 2.2 – Результати розрахунку основних показників роботи автомобільного транспорту \_\_\_\_\_\_\_\_\_\_\_\_\_\_\_\_\_\_ за період з 2003 по 2007 рік

назва економічного району

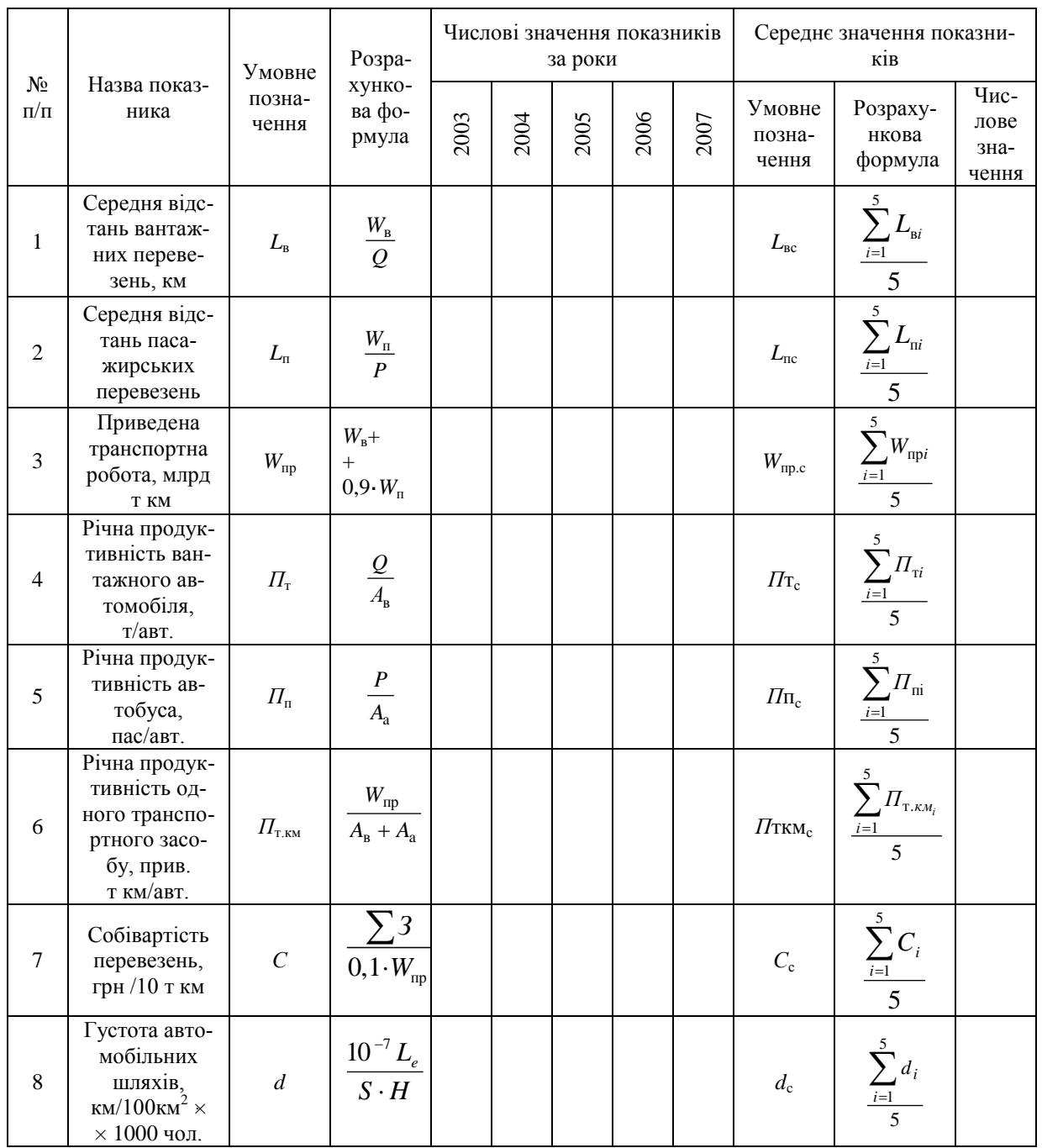

# **2.5 Прогнозування показників розвитку автомобільного транспорту**

На основі вихідних даних роботи транспорту за попередній період (табл. 2.1), виявити основні тенденції зміни показників функціонування транспорту, визначити обсяг перевезень, транспортну роботу. Розрахувати потрібну кількість рухомого складу і чисельність працюючих на вказаний період.

Результати розрахунку на період, що прогнозується занести до табл. 2.3.

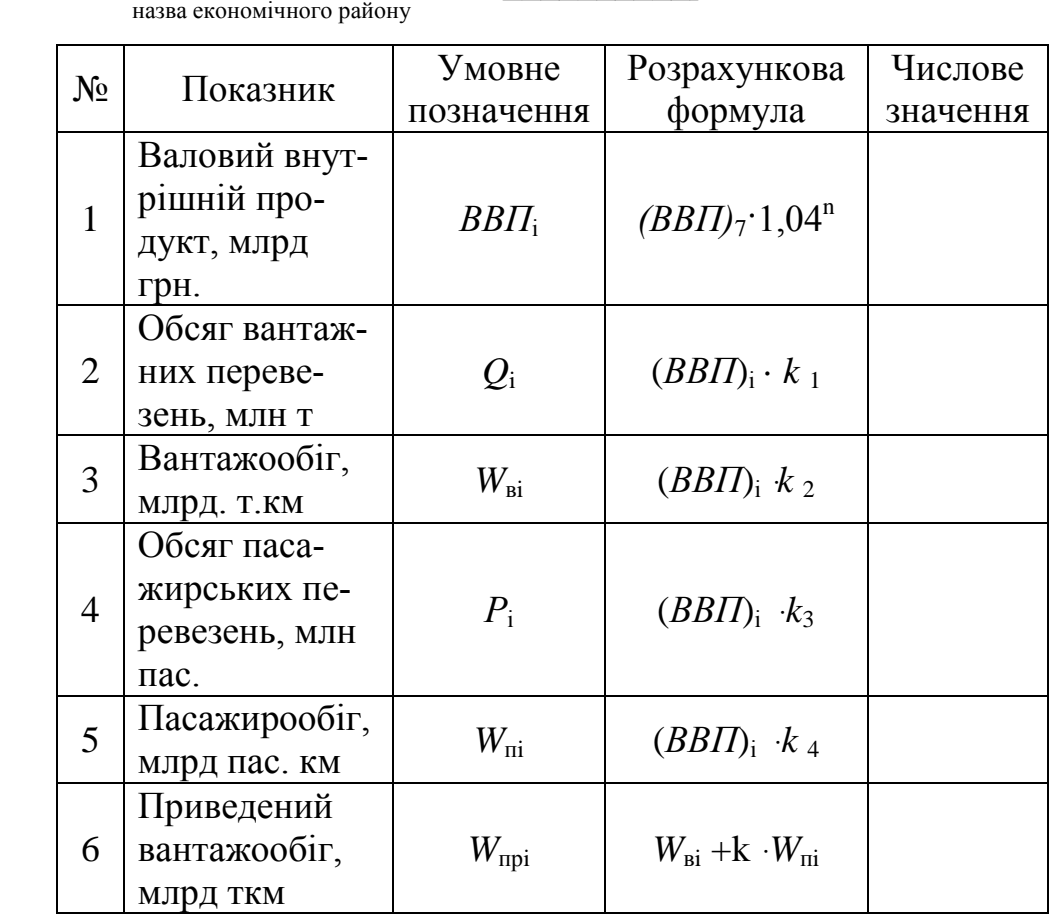

Таблиця 2.3. – Прогнозні показники стану автомобільного транспорту

\_\_\_\_\_\_\_\_\_\_\_\_\_\_\_\_\_\_\_\_\_\_\_ на \_\_\_\_\_\_\_\_\_\_рік

#### **Запитання для самоконтролю**

- 1. Історія зародження автомобільного транспорту.
- 2. Перелічите переваги та недоліки автомобільного транспорту.
- 3. Що відноситься до технічної бази автомобільного транспорту?
- 4. Що відноситься до технології автомобільного транспорту?
- 5. Як здійснюється організація та управління на автомобільному транспорті?
- 6. Класифікуйте вантажні автомобілі.
- 7. Класифікуйте легкові автомобілі.
- 8. Які виникли науково-технічні проблеми подальшого розвитку та вдосконалення автомобільного транспорту?
- 9. Класифікуйте автомобільні шляхи України.
- 10. Які основні показники роботи автомобільного транспорту ви знаєте?

# **Практична робота 3**

## **Водний транспорт. Техніко-економічні особливості водного транспорту України, прогнозування подальшого його розвитку**

**Мета практичної роботи:** засвоїти теоретичний матеріал, навчитися узагальнювати показники роботи водного транспорту, оцінювати їх, робити відповідні висновки, прогнозувати його розвиток, визначати основні показники, що характеризуватимуть його стан у майбутньому

# **3.1 Зміст практичної роботи**

На відміну від наземних видів транспорту, які експлуатуються по всієї території України, водний транспорт може використовуватися лише там, де є водні шляхи. Тому водні транспортні сполучення не мають регіонального поділу, а отже, аналізувати роботу цього виду транспорту потрібно в межах всієї країни.

Всі студенти виконують один варіант завдання.

Дана практична робота передбачає:

- розрахунок основних показників роботи водного транспорту за вказаний період;
- аналіз зміни цих показників;
- прогнозування результатів роботи транспорту на вказаний майбутній період;
- визначення потрібної кількості транспортних засобів для здійснення прогнозованого обсягу перевезень.

Вихідні дані, які можуть бути використані для виконання практичної роботи наведені в табл. 3.1.

# **3.2 Розрахунок показників роботи водного транспорту**

Розрахунок основних показників роботи водного транспорту ведеться за тією ж методикою, що і для наземних видів транспорту. Результати розрахунків показників подати у вигляді табл. 3.2.

Динаміку зміни показників 4 – 7 подати у вигляді графіків або діаграм.

|      | ПОКАЗНИКИ   |             |         |                         |                 |           |               |          |            |          |  |  |  |  |
|------|-------------|-------------|---------|-------------------------|-----------------|-----------|---------------|----------|------------|----------|--|--|--|--|
|      | Обсяг       | Ванта-      | Обсяг   | $\prod$ aca-            | Довжи-          | Кіль-     | Кіль-         | Кіль-    | Загальні   | Вало-    |  |  |  |  |
|      | вантажн.    | жообіг.     | пассаж. | жиро-                   | на шля-         | кість     | кість         | кість    | витрати    | вий      |  |  |  |  |
|      | перевез.,   | млрд        | перев., | $00$ <sub>I</sub> $r$ , | хів спо-        | працю-    | вантаж-       | пасажир- | ВОДН.      | внут-    |  |  |  |  |
| Роки | МЛН Т       | T KM        | млн пас | млрд                    | ючих,<br>лучен- |           | них суден,    | ських    | тр-ту      | рішній   |  |  |  |  |
|      | $Q_{\rm B}$ | $W_{\rm B}$ | $W\Pi$  | пас.                    | НЯ, КМ          | тис. чол. | од. $B_{\nu}$ | суден,   | млн грн    | продукт, |  |  |  |  |
|      |             |             |         | $KM$ $P$                | L               |           |               | ΟД.      | $\Sigma 3$ | млн грн  |  |  |  |  |
|      |             |             |         |                         |                 |           |               |          |            | ВВП      |  |  |  |  |
| 2003 | 19          | 14,6        | 9,0     | 0,1                     | 2,2             | 71        | 2920          | 325,0    | 876        | 204342   |  |  |  |  |
| 2004 | 21          | 14,9        | 12,0    | 0,1                     | 2,3             | 72        | 2836          | 320,0    | 894        | 244497   |  |  |  |  |
| 2005 | 21          | 15.9        | 13,0    | 0,1                     | 2,2             | 73        | 2822          | 317,0    | 954        | 34511    |  |  |  |  |
| 2006 | 23          | 18,4        | 13,0    | 0,1                     | 2,2             | 72        | 2826          | 313,0    | 1104       | 441552   |  |  |  |  |
| 2007 | 24          | 18,6        | 10,0    | 0,1                     | 2,2             | 72        | 2826          | 313,0    | 1116       | 544153   |  |  |  |  |

Таблиця 3.1. – Вихідні дані показників роботи водного транспорту

Таблиця 3.2 - Результати розрахунку основних показників роботи водного транспорту

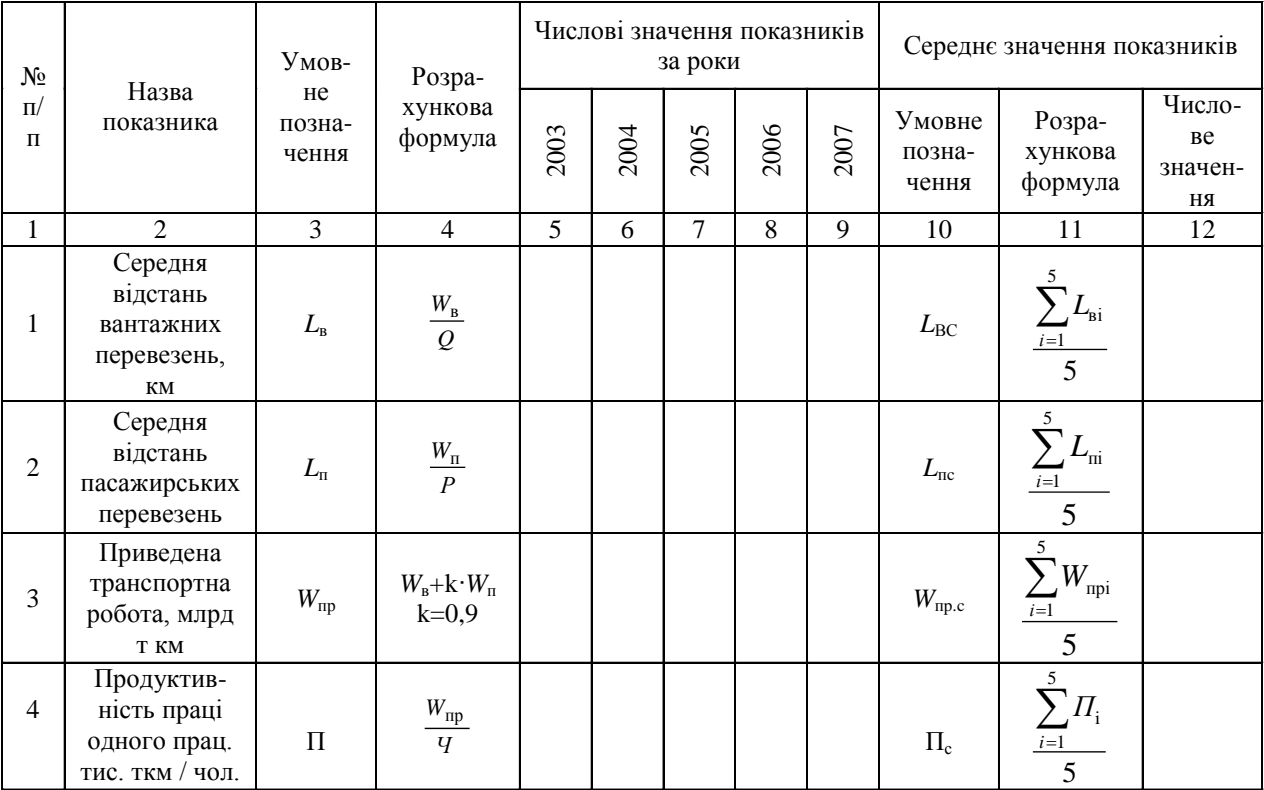

## Продовження таблиці 3.2

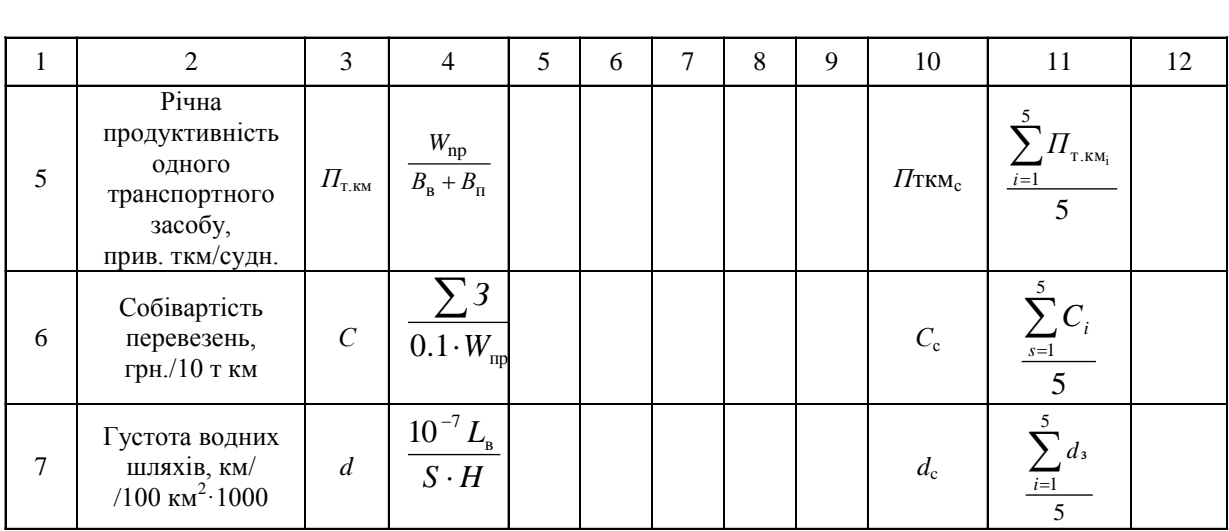

#### **3.3 Прогнозування показників розвитку водного транспорту**

Як і в попередніх практичних роботах, задача прогнозування розвитку транспорту полягає в тому, щоб на основі вихідних даних його роботи за попередній період (табл. 3.1), виявити основні тенденції зміни показників функціонування транспорту, визначити обсяг перевезень, транспортну роботу. Розрахувати потрібну кількість рухомого складу і чисельність працюючих на вказаний майбутній період. Рік, на який потрібно зробити прогноз і методика прогнозування викладені вище.

Результати розрахунку на період, що прогнозується занести до табл. 3.3.

| $N_2$<br>$\Pi/\Pi$ | Показники                                  | Умовне<br>позначення  | Розрахункова<br>формула                | Числове<br>значення |
|--------------------|--------------------------------------------|-----------------------|----------------------------------------|---------------------|
| 1                  | Валовий внутрішній<br>продукт              | $(BBII)$ <sub>i</sub> | $(BB\Pi) = 1,04^n \cdot BB\Pi_7$       |                     |
| $\overline{2}$     | Обсяг вантажних пе-<br>ревезень, млн. т    | $Q_{\rm i}$           | $(BB\Pi)$ ; $k_1$                      |                     |
| 3                  | Вантажообіг млрд т<br>КM                   | $W_{\rm{ri}}$         | $(BB\Pi)$ <sub>i</sub> $k_2$           |                     |
| $\overline{4}$     | Обсяг пасажирських<br>перевезень, млн. пас | $P_i$                 | $(BB\Pi)$ $k_3$                        |                     |
| 5                  | Пасажирообіг млрд.<br>пас.км               | $W_{\text{ni}}$       | $(BB\Pi)_{i} k_4$                      |                     |
| 6                  | Приведений вантажо-<br>обіг, млрд ткм      | $W_{\text{np.i}}$     | $W_{\text{ri}}+O,9\cdot W_{\text{ri}}$ |                     |
| $\overline{7}$     | Кількість вантажних<br>суден, од.          | $B_{\epsilon}$        | $\varPi_{\textrm{\tiny T.C.}}$         |                     |

Таблиця 3*.*3 – Прогнозовані показники стану водного транспорту

#### **Запитання для самоконтролю**

- 1. Історія виникнення судноплавства.
- 2. Умови, на котрих продаються вантажі.
- 3. Що таке малий каботаж?
- 4. Що таке великий каботаж?
- 5. Переваги та недоліки морського транспорту?
- 6. Шляхи відродження морського флоту України.
- 7. Що належить до технічної бази морського флоту України?
- 8. Класифікуйте морські судна.
- 9. Класифікуйте морські порти.
- 10.Як виконується організація перевізного процесу на морському транспорті?
- 11.Історія зародження річкового транспорту України.
- 12.Переваги та недоліки річкового транспорту.
- 13.Класифікуйте внутрішні водні шляхи.
- 14.Класифікуйте річковий флот.
- 15.Перелічите основні характеристики судна.
- 16.Класифікуйте порти річкового транспорту.
- 17.Охарактеризуйте технологію роботи портів.
- 18.Охарактеризуйте організацію процесу перевезень річкового транспорту.

### **МОДУЛЬ 2. ДІЯЛЬНІСТЬ РІЗНИХ ВИДІВ ТРАНСПОРТУ**

#### **Практична робота 4**

### **Авіаційний транспорт. Прогнозування обсягу перевезень пасажирів на авіаційному транспорті**

**Мета практичної роботи:** навчитись прогнозувати обсяг перевезень пасажирів окремої авіакомпанії та зробити висновки.

#### **4.1 Зміст практичної роботи**

Основним завданням даної практичної роботи є прогнозування обсягу авіаційних перевезень на заданий період, на основі аналізу показників роботи транспорту за попередній період. Зважаючи на те, що основною сферою діяльності авіації є пасажирські перевезення, в цій роботі розглядається лише цей вид діяльності.

На відміну від підприємств, для яких величину кінцевого продукту можна визначити виходячи з наявності сировини і матеріалів, а також норм їх витрат при виробництві конкретної продукції, в авіації цей процес дещо ускладнений через присутність суб'єктивного чинника – бажання пасажира скористатися послугами саме авіаційного транспорту. Крім того, на ринку авіаперевезень є значна кількість авіакомпаній і пасажир має можливість вибору перевізника.

Прогнозування обсягів пасажирських авіаперевезень ( як довготермінове, так і короткотермінове ) являється для сучасних авіаперевізників одним з аспектів управлінської діяльності. При довготерміновому прогнозуванні враховуються тенденції світового ринку авіаперевезень, які відображуються в збільшенні, або зменшенні частоти рейсів на різних напрямах при складанні розкладу польотів.

Короткотермінове прогнозування дозволяє оперативно реагувати на зміну ситуації на ринку авіаперевезень і вибудовувати стратегію авіакомпанії, виходячи з ймовірного пасажиропотоку.

Статистичні дані, які використовуються для виконання практичної роботи наведені у табл. 4.1.

#### **4.2 Теоретичні аспекти вирішення даної проблеми**

#### **4.2.1 Типи даних**

При моделюванні та прогнозуванні деяких величин використовують модель парної лінійної регресії. У цієї моделі залежність між змінними представляється у вигляді:

$$
Y = \alpha + \beta X + \varepsilon,\tag{4.1}
$$

де *Х*– невипадкова величина, а *Y* та ε – випадкові величини.

Наявність випадкового члена ε (помилки регресії) пов'язана з впливом на залежну змінну інших неврахованих в рівнянні факторів, з можливою не лінійністю моделі і помилками вимірювання.

На основі вибіркового спостереження оцінюється вибіркове рівняння регресії (лінія регресії);

$$
\hat{y} = a + bx,\tag{4.2}
$$

де (*a, b*) –оцінки (α, β).

Позначимо:  $\bar{y} = \frac{1}{n} \sum y_i$ *n y* 1 - середнє значення величини *y*

Характеристика побудованої моделі оцінюється за допомогою коефіцієнта детермінації:

$$
R^{2} = 1 - \frac{\sum_{i=1}^{n} \varepsilon_{i}^{2}}{\sum_{i=1}^{n} (y_{i} - \overline{y})^{2}} = \frac{\sum_{i=1}^{n} (\hat{y}_{i} - y_{i})^{2}}{\sum_{i=1}^{n} (y_{i} - \overline{y})^{2}}.
$$
 (4.3)

Коефіцієнт детермінації приймає значення від 0 до 1. Чим ближче  $R^2$  до 1, тим краще якість моделі.

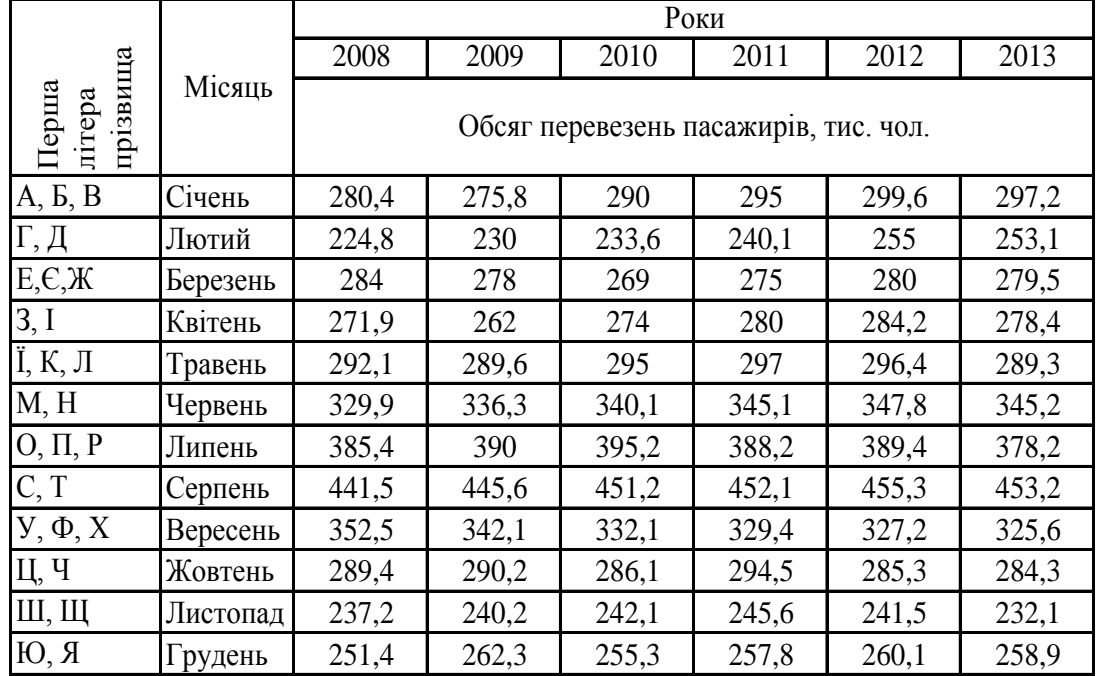

Таблиця 4.1 – Обсяг перевезень пасажирів окремою авіакомпанією

#### **4.3 Приклад розв'язання задачі**

На авіаційному транспорті в межах однієї авіакомпанії були отримані дані по обсягу перевезень пасажирів за січні 2008-2013 років. Спрогнозувати обсяг перевезень пасажирів на авіаційному транспорті на січень наступного року в залежності від даних за окремий місяць попередніх років (табл. 4.2). Прогнозування зробити на основі моделі парної регресії за допомогою метода найменших квадратів.

Таблиця 4.2 – Вихідні дані пасажирських авіаперевезень

| $P_{1K}$                                         | 2008  | 2009 | 2010 | 2011 | 2012 | 2013  |
|--------------------------------------------------|-------|------|------|------|------|-------|
| Обсяг пе-<br>ревезень<br>за січень,<br>тис. чол. | 272,5 | 268  | 288  | 292  | 295  | 298,6 |

Нехай істинна модель *y* = α + β*x* + ε (модель тимчасового ряду) . Вибіркова регресія  $\hat{y} = a + bt$ , де *t* – час, обумовлений як *t*=1 для 2003, *t*=2 для 2004 і т.д. Представимо розрахункові показники у вигляді табл. 4.3.

Таблиця 4.3 – Розрахункові показники пасажиропотоків

| $P_{1K}$ | t   | y             |       | ty      | $\hat{y}$          |
|----------|-----|---------------|-------|---------|--------------------|
| 2008     |     | 272,50        | 1,00  | 272,50  | 270,29             |
| 2009     | 2   | 268,00        | 4,00  | 536,00  | 276,45             |
| 2010     | 3   | 288,00        | 9,00  | 864,00  | 282,60             |
| 2011     | 4   | 292,00        | 16,00 | 1168,00 | 288,76             |
| 2012     | 5   | 295,00        | 25,00 | 1475,00 | 294,92             |
| 2013     | 6   | 298,60        | 36,00 | 1791,60 | 301,08             |
| Разом    | 21  | 1714,10       | 91,00 | 6107,10 | 1714,10            |
| Середнє  | 3,5 | 285,68        | 15,17 | 1017,85 | 285,68             |
|          |     | $\mathcal{V}$ | $t^2$ | ty      | $\hat{\mathbf{v}}$ |

$$
b = \frac{ty - ty}{t^2 - (\bar{t}^2)} = \frac{1017,85 - 3,5 \cdot 285,68}{15,17 - 3,5^2} = 6,16,
$$

 $a = y - bt = 285,68 - 6,16 \cdot 3,5 = 264,13,$ 

OTxe, 
$$
y = 264.13 + 6.16 \cdot t
$$
.

Коефіцієнт *b*=6,16 показує, що за рік обсяг перевезень пасажирів збільшиться на 6,16 тис. чол.

Графік прогнозованої зміни пасажиропотоків ( рис. 4.1 ) побудувати з використанням програми Excel, або іншим способом.

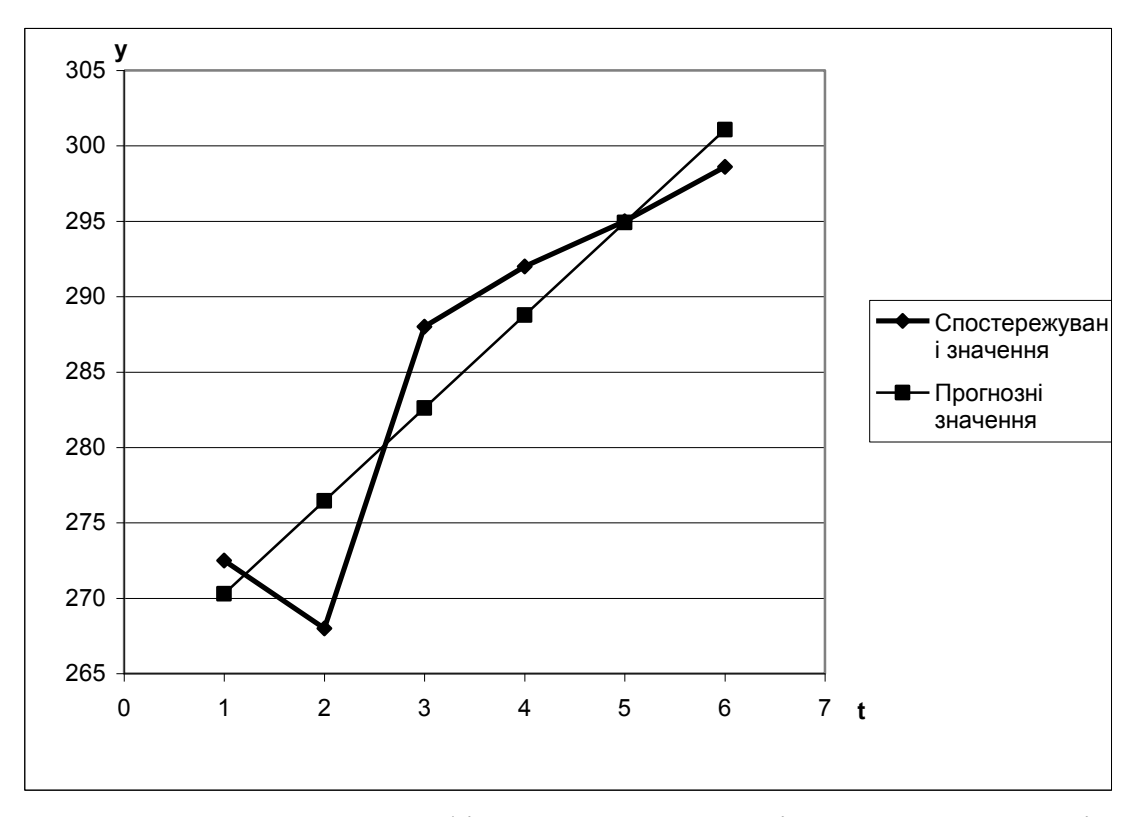

Рисунок. 4.1. – Графік прогнозованої зміни пасажиропотоків

Аналізуючи лінію прогнозованих значень можна зробити висновок, що в даній авіакомпанії спостерігається тенденція до збільшення пасажиропотоків у січні.

Використовуючи рівняння лінії регресії, розраховують обсяг пасажирських перевезень на наступний рік.

Характеристику якості моделі визначають за допомогою коефіцієнта детермінації

$$
R^{2} = 1 - \frac{\sum_{i=1}^{n} (\hat{y}_{i} - y_{i})^{2}}{\sum_{i=1}^{n} (y_{i} - y_{i})^{2}};
$$
  

$$
R^{2} = 1 - \frac{(270,29 - 272,50)^{2} + (276,45 - 268)^{2} + ... + (301,08 - 298,6)^{2}}{(272,50 - 285,68)^{2} + (268 - 285,68)^{2} + ... + (298,60 - 285,68)^{2}};
$$

$$
R^2=0.84
$$

При значенні коефіцієнта детермінації 0,84 - прогноз достовірний.

#### **Запитання для самоконтролю**

- 1. Історія зародження авіаційного транспорту.
- 2. Які техніко-економічні особливості повітряного транспорту?
- 3. Що складає технічну основу повітряного транспорту?
- 4. Класифікуйте літальні апарати повітряного транспорту.
- 5. Класифікуйте аеропорти за призначенням.
- 6. Поясніть поняття аеродромів та аеровокзалів.
- 7. Що забезпечує технологія експлуатаційної роботи на повітряному транспорті?
- 8. Як здійснюються загальне керівництво та організація на авіаційному транспорті?
- 9. Що є основним завданням Укравіатрансу?
- 10.Які виникли науково технічні проблем розвитку авіаційного транспорту?

# **Практична робота 5**

## **Визначення вантажопотоку і вантажообігу автомобільного транспорту**

**Мета практичної роботи:** закріпити теоретичні знання про вантажі, вантажопотік, вантажообіг, уявлення про організацію перевізного процесу.

**5.1 Зміст практичної роботи:** розрахувати обсяг перевезення вантажів, вантажообіг і середню відстань перевезення однієї тонни вантажу; побудувати епюру вантажообігу.

# **5.1.1 Основні поняття про вантажні перевезення**

*Вантажем* на транспорті називають всі предмети з моменту їх прийняття для перевезення до моменту передання їх вантажоодержувачу.

Автомобільний транспорт перевозить вантажі, різноманітні за фізичними властивостями, видом упакування і т.і. Вид вантажу є одним з найважливіших факторів, що визначає вибір типу рухомого складу, умови його експлуатації, спосіб виконання навантажувально – розвантажувальних робіт та ін.

Робота вантажного автомобільного транспорту характеризується за двома основними показниками: обсягом перевезень вантажів і вантажообігом.

При визначенні обсягу перевезень необхідно враховувати, що одні й ті ж вантажі (особливо в містах) можуть перевозитись декілька разів. Це зумовлено тим, що багато вантажів не завжди переміщуються від виробника безпосередньо до споживача. Найбільш часто повторні перевезення трапляються при доставці промислових і продовольчих товарів в торгівельну мережу.

Повторність призводить до того, що обсяг перевезень може бути більше фактичної кількості вантажу, виробленого або спожитого в даному місці. Вона характеризується *коефіцієнтом повторності К*повт, який визначається як відношення обсягу перевезення до фактично виробленого або спожитого вантажу.

*Вантажним потоком (вантажопотоком)* називають кількість вантажу в тоннах, що перевозиться в певному напрямку за певний період часу.

*Епюра вантажопотоків* – це графічне зображення цього показника. Її будують таким чином: спочатку на прямій відкладають у вибраному масштабі довжину однієї або декількох ділянок, на яких здійснюються перевезення. Потім, перпендикулярно до цієї лінії, в певному масштабі, відкладається кількість вантажу з врахуванням відстані перевезення. Епюра має прямий ( по якому переміщується найбільша кількість вантажу ) і зворотній напрямки руху.

Відношення вантажопотоків в прямому і зворотньому напрямках називається *коефіцієнтом нерівномірності вантажопотоків* за напрямками:

$$
\eta_{\scriptscriptstyle H} = \frac{\sum Q_{\scriptscriptstyle \text{1\!}}}{\sum Q_{\scriptscriptstyle \text{3Bop}}}. \tag{5.1}
$$

Площа кожного прямокутника на епюрі вантажопотоків являє собою вантажообіг в тонно - кілометрах на даній ділянці. Площа всієї епюри являє собою вантажообіг всієї лінії, на якій здійснюються перевезення.

Числові значення вихідних даних для розв'язання задачі, тобто відстані між пунктами А, Б, В, Г і обсяги перевезення вантажів між ними наведено в таблиці 5.1. Варіант завдання вибирається за останньою цифрою номера залікової книжки.

 Таблиця 5.1 – Відстані між вантажовідправниками і вантажоодержувачами та обсяги перевезень вантажів між ними

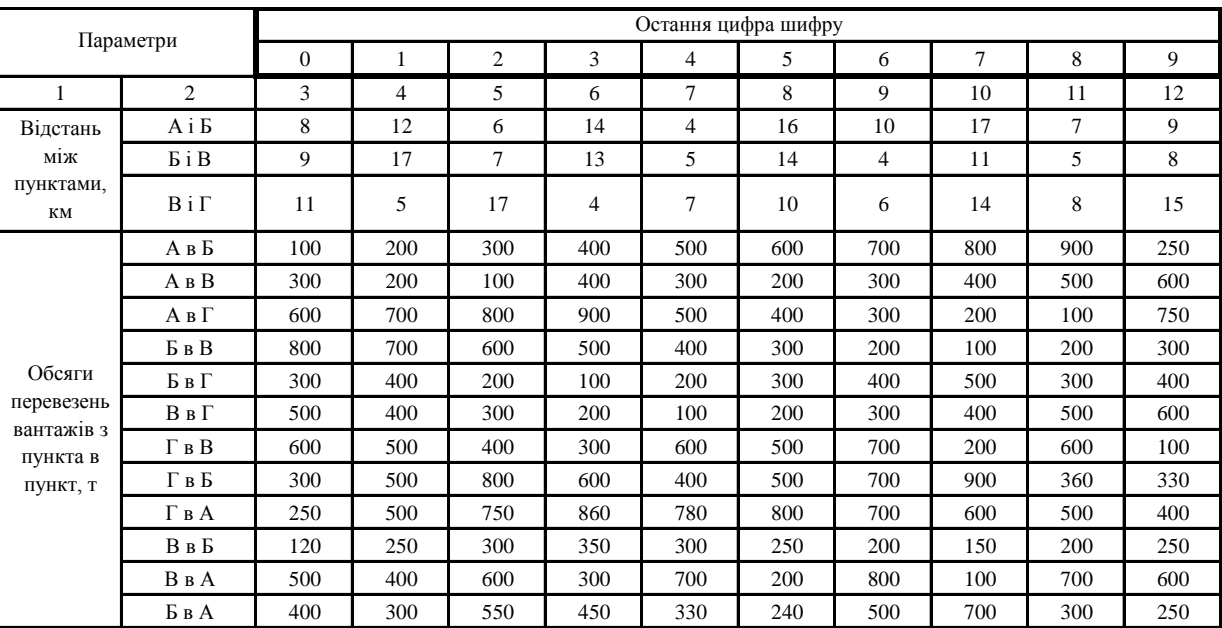

#### **5.1.2 Приклад розв'язання задачі**

**Розрахувати:** вантажопотоки  $Q$  і вантажообіг  $W_B$ між пунктами А, Б, В і Г; вантажопотоки в прямому і зворотньому напрямах; направленість вантажопотоків за напрямами.

**Дано:** відстань L між пунктами AБ-L<sub>AБ</sub>; БВ-L<sub>БВ</sub>; ВГ-L<sub>ВГ</sub>. Схему кореспонденції вантажів і обсягів перевезень наведено в табл. 5.2.

#### **Розв'язання**

Загальний обсяг перевезень складає:

$$
\Sigma Q\hspace{-0.7mm}=\hspace{-0.7mm}Q_{AB}\hspace{-0.7mm}+\hspace{-0.7mm}Q_{AB}\hspace{-0.7mm}+\hspace{-0.7mm}Q_{FB}\hspace{-0.7mm}+\hspace{-0.7mm}Q_{BT}\hspace{-0.7mm}+\hspace{-0.7mm}Q_{FB}\hspace{-0.7mm}+\hspace{-0.7mm}Q_{FB}\hspace{-0.7mm}+\hspace{-0.7mm}Q_{FB}\hspace{-0.7mm}+\hspace{-0.7mm}Q_{BB}\hspace{-0.7mm}+\hspace{-0.7mm}Q_{BA}\hspace{-0.7mm}+\hspace{-0.7mm}Q_{BA}\hspace{-0.7mm}+\hspace{-0.7mm}Q_{BA}\hspace{-0.7mm}
$$

Загальний вантажообіг буде:

 $W = Q_{AB} \cdot L_{AB} + Q_{AB} \cdot L_{AB} + Q_{AT} \cdot L_{AT} + Q_{BB} \cdot L_{BB} + Q_{BT} \cdot L_{BT} + Q_{BT} \cdot L_{BT} + Q_{TB} \cdot L_{TB} + Q_{FB} \cdot$  $L_{\Gamma b} + Q_{\Gamma A} \cdot L_{\Gamma A} + Q_{BB} \cdot L_{BB} + Q_{BA} \cdot L_{BA} + Q_{BA} \cdot L_{BA}.$ 

Вантажопотоки в прямому напрямі:  $\sum Q_{\text{np}} = Q_{\text{FB}} + Q_{\text{FB}} + Q_{\text{FA}} + Q_{\text{BB}} + Q_{\text{BA}} + Q_{\text{BA}}.$ 

Вантажопотоки в зворотньому напрямі:  $\sum Q_{\text{obj}} = Q_{\text{AB}} + Q_{\text{AB}} + Q_{\text{AT}} + Q_{\text{BB}} + Q_{\text{BT}} + Q_{\text{BT}}.$ 

| Пункт                  |                                         | Вантажопотоки в пунктах призначення, т / добу |                                          |                                             |                                              |  |  |  |  |  |  |  |  |
|------------------------|-----------------------------------------|-----------------------------------------------|------------------------------------------|---------------------------------------------|----------------------------------------------|--|--|--|--|--|--|--|--|
| відп-<br>рав-<br>лення | A                                       | Б                                             | B                                        | Г                                           | Всього                                       |  |  |  |  |  |  |  |  |
| A                      |                                         | $Q_{AB}$                                      | $Q_{AB}$                                 | $Q_{AT}$                                    | $Q_{AB}+Q_{AB}+Q_{AT}$                       |  |  |  |  |  |  |  |  |
| Б                      | Q <sub>BA</sub>                         |                                               | $Q_{\rm{BB}}$                            | $Q_{\rm BT}$                                | $Q_{BA}+Q_{BB}+Q_{BT}$                       |  |  |  |  |  |  |  |  |
| B                      | $Q_{BA}$                                | $Q_{\rm BB}$                                  |                                          | $Q_{\rm{B}}$                                | $Q_{BA} + Q_{BB} + Q_{BI}$                   |  |  |  |  |  |  |  |  |
| Г                      | $Q_{\Gamma A}$                          | $Q_{\Gamma E}$                                | $Q_{\Gamma B}$                           |                                             | $Q_{\Gamma A} + Q_{\Gamma B} + Q_{\Gamma B}$ |  |  |  |  |  |  |  |  |
| Всьо-<br>го            | $Q_{BA} + Q_{BA} +$<br>+ $Q_{\Gamma A}$ | $Q_{AB} + Q_{BB} +$<br>$+Q_{\Gamma E}$        | $Q_{AB}$ + $Q_{BB}$ +<br>$+Q_{\Gamma B}$ | $Q_{AT}$ + $Q_{BT}$ +<br>$+Q_{\rm B\Gamma}$ | Загальна сума                                |  |  |  |  |  |  |  |  |

Таблиця 5*.*2 – Обсяги перевезень вантажів

Нерівномірність вантажопотоку за напрямом ( 5.1 ); Середня відстань перевезення однієї тонни вантажу:

$$
L_{cp} = W/Q \tag{5.2}
$$

За даними табл. 5.2 будується епюра вантажопотоків на даній ділянці шляху. Для цього вибирається прийнятний масштаб. Розмір вантажопотоку відкладається по вертикалі, а відстань пересування вантажу – по горизонталі, отримаємо прямокутник, який відображає вантажообіг над лінією дільниці шляху в одному напрямі, під лінією – в протилежному напрямі руху вантажів ( рис. 5.2). Прямим вважається напрям з домінуючим обсягом вантажу. Побудова епюри починають із вантажопотоку прямого напряму. Тобто, якщо прямим вважається напрям ГА, то будують, спочатку вантажообіг, який йде з пункту Г в А, потім з В в А і т.д.

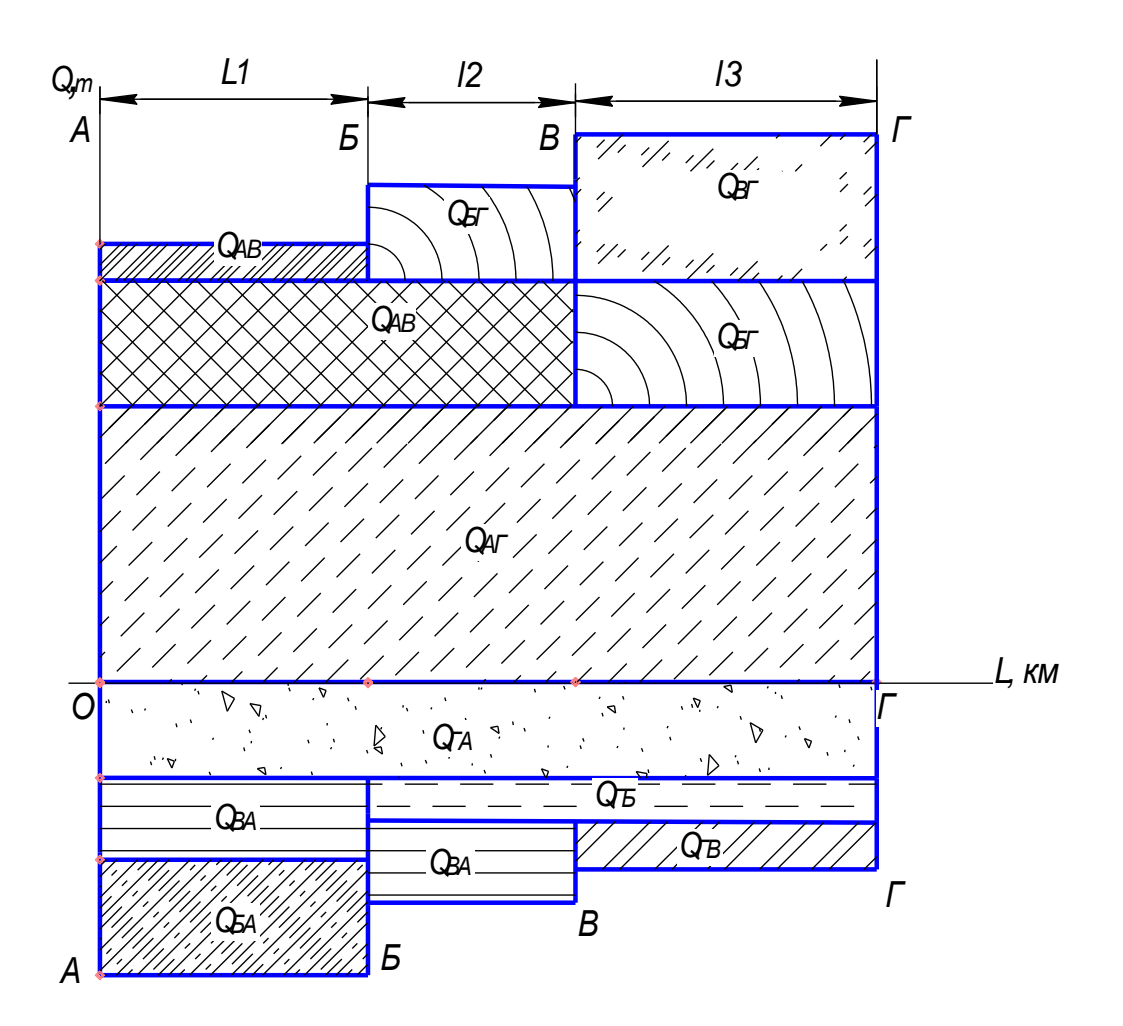

Рисунок 5.2 - Епюра вантажопотоків

## **Запитання для самоконтролю**

- 1. З яких елементів складається вантажний перевізний процес?
- 2. Якими є основні завдання транспорту на сучасному етапі?
- 3. Перелічіть показники транспортної забезпеченості та доступності.
- 4. Які вирішуються наважливі народногосподарські завдання при виборі виду транспорту для перевезень?
- 5. Що є основним критерієм при виборі виду транспорту?
- 6. З яких основних форм складається взаємодія видів транспорту?
- 7. Охарактеризуйте технологічну взаємодію видів транспорту.
- 8. Охарактеризуйте технічну взаємодію видів транспорту.
- 9. Охарактеризуйте економічну взаємодію видів транспорту.

10.Умови застосування змішаних перевезень.

#### **Практична робота 6**

#### **Міський пасажирський транспорт. Організація міських автобусних перевезень**

**Мета практичної роботи:** закріпити теоретичні знання про організацію міських пасажирських перевезень. Навчитися аналізувати умови перевезень пасажирів, засвоїти методи обстеження пасажиропотоків

Для успішного розв'язання задач практичної роботи потрібно спочатку обговорити такі запитання:

- види міського пасажирського транспорту;
- техніко-економічні особливості кожного виду міського транспорту;
- значення міського транспорту в єдиній транспортній системі країни;
- основні показники роботи міського транспорту.

#### **6.1 Зміст практичної роботи**

- Використовуючи вихідні дані варіанта завдання, виконання практичної роботи передбачає:
- розрахунок пасажиропотоку і пасажирообігу на заданому маршруті в визначений інтервал часу доби;
- розрахунок середньої дальності поїздки пасажира;
- вибір типу автобуса для обслуговування маршруту;
- визначити потрібну кількість автобусів для маршруту з визначеними умовами перевезень.

Для характеристики потреб міського населення в перевезеннях, систематичного аналізу умов перевезення пасажирів, розробки і введення раціональної системи організації транспортних засобів на маршрутах необхідно мати дані, коротка характеристика яких приведена нижче.

*Пасажиропотік* – кількість пасажирів, яка фактично проїжджає в даний момент часу в одному напрямку;

Цей показник використовується для вибору автобусів необхідної вмісткості й визначення їх потрібної кількості. Пасажиропотік змінюється за годинами доби, днями тижня і сезонами року, а також по довжині маршруту і напрямку руху. Ця нерівномірність характеризується коефіцієнтами нерівномірності обсягу перевезень за місяцями, днями тижня, годинами доби, а також потужністю пасажиропотоку за напрямами і ділянками маршруту.

*Коефіцієнт нерівномірності пасажиропотоку за ділянками маршруту К*<sup>д</sup> виражається відношенням потужності пасажиропотоку  $P_{\text{max}}$  в години пік на максимально навантаженій ділянці до середньої потужності  $P_{\text{cp}}$  потоку на всіх ділянках за той же період часу:

$$
K_{\mu} = \frac{P_{\text{max}}}{P_{\text{cp}}} \,. \tag{6.1}
$$

*Коефіцієнт нерівномірності пасажиропотоку за напрямом К*<sup>н</sup> являє собою відношення максимальної потужності потоку за годину *P*max в найбільш завантаженому напрямі до середньої потужності пасажиропотоку за ту ж годину в зворотньому напрямі *Р*<sub>ср</sub>:

$$
K_{\rm H} = \frac{P_{\rm max}}{P_{\rm cp}}\tag{6.2}
$$

*Пасажирообмін* – змінність пасажирів на зупинках ( кількість пасажирів, що заходить і виходить ). Інформація про пасажирообмін використовується при визначенні доцільності розміщення окремих зупинок і обґрунтуванні раціональних режимів руху транспорту на маршруті.

*Кореспонденція поїздок пасажирів* – розподіл поїздок пасажирів між початковим і кінцевим пунктами їх відправлення і прибуття до місця призначення.

*Обсяг перевезення* – загальна кількість пасажирів, перевезених ( тих, що планується до перевезення ) даним видом транспорту за окремими маршрутами і по місту в цілому за певний період часу ( доба, місяць, рік ).

*Дальність поїздки пасажирів* – відстань між початковим пунктом входу пасажира в транспортний засіб і кінцевим його виходом на даному маршруті:

$$
l_{\rm cp} = \frac{W_{\rm n}}{P},\tag{6.3}
$$

де  $W_{\text{n}}$  – пасажирообіг, пас. км;

*Р* – обсяг перевезень, чол.

#### **6.1.1 Вибір раціональної вмісткості транспортних засобів**

На кожному маршруті можуть використовуватися транспортні засоби різної вмісткості. Основними критеріями для вибору раціональної вмісткості автобуса того чи іншого маршруту є, перш за все, доцільні інтервал і частота руху автобусів. Вмісткість автобусів наведено в табл. А.1 ( додатку А).

Частоту руху *h* визначають:

$$
h = \frac{P_{\text{max}}}{m_{\text{a}}},\tag{6.4}
$$

де *Р*max – потужність пасажиропотоку на найбільш завантаженій ділянці в години пік;

*m*<sup>a</sup> – допустиме наповнення автобуса.

Інтервал руху автобусів залежить від потужності пасажиропотоку і допустимої вмісткості вибраного автобуса для обслуговування даного маршруту:

$$
i_{\rm p} = \frac{m_{\rm a} \cdot 60}{P_{\rm max}}.
$$

#### **6.1.2 Визначення потрібної кількості автобусів на маршруті**

Потрібна кількість автобусів на маршруті визначається за формулою

$$
n_{\rm a} = \frac{2L_{\rm u}h}{v_{\rm e}} = \frac{P_{\rm max}}{m_{\rm a}} \cdot \frac{2L_{\rm M}}{v_{\rm e}},\tag{6.6}
$$

де *L*<sup>м</sup> – довжина маршруту, км;

 $v_{\rm e}$  – експлуатаційна швидкість км/год

$$
v_e = \frac{2L_u}{T_{o6}},\tag{6.7}
$$

де *Т*об – час оберту автобуса (включаючи час перебування автобуса на кінцевих зупинних пунктах), год.

Вихідні дані необхідні для визначення потрібних показників наведено в табл. 6.1.

Таблиця 6.1 – Пасажирообмін на зупинках маршруту при русі автобусів туди й назад

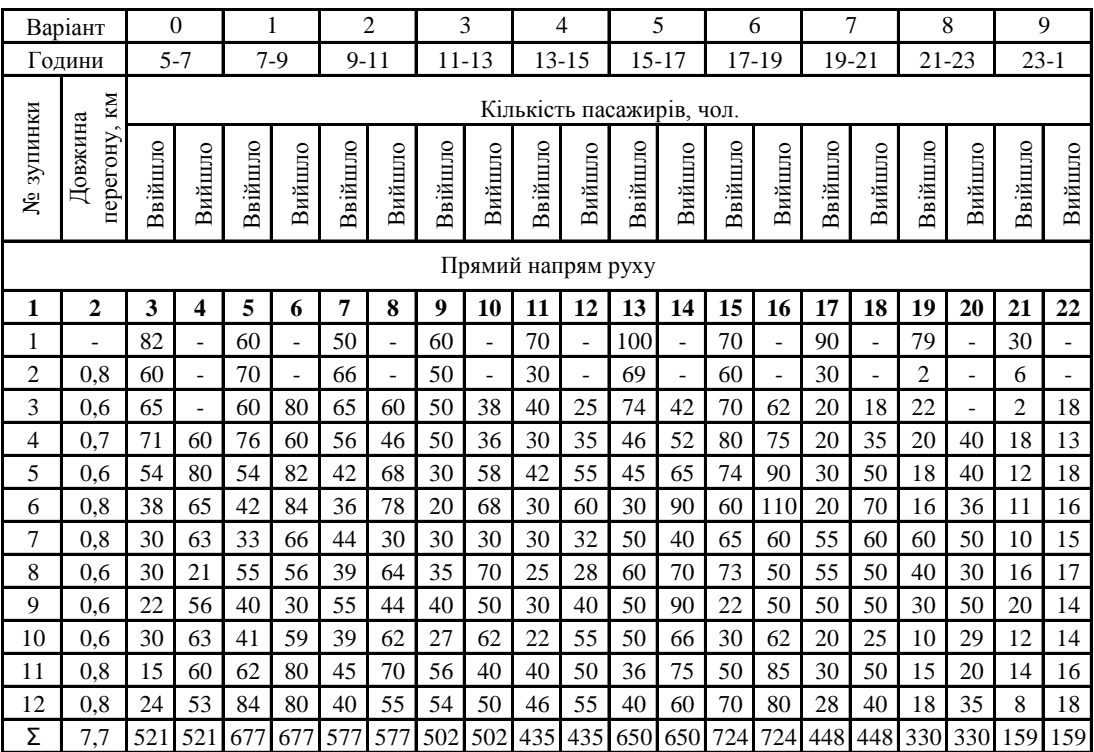

Продовження таблиці 6.1

|    | Зворотній напрям руху        |                              |                          |                              |                              |     |     |                              |                          |     |                          |                          |     |                          |     |     |                   |     |                          |                          |     |
|----|------------------------------|------------------------------|--------------------------|------------------------------|------------------------------|-----|-----|------------------------------|--------------------------|-----|--------------------------|--------------------------|-----|--------------------------|-----|-----|-------------------|-----|--------------------------|--------------------------|-----|
|    | 2                            | 3                            | 4                        | 5                            | 6                            | 7   | 8   | 9                            | 10                       | 11  | 12                       | 13                       | 14  | 15                       | 16  | 17  | 18                | 19  | 20                       | 21                       | 22  |
| 12 | $\qquad \qquad \blacksquare$ | 61                           |                          | 65                           | $\qquad \qquad \blacksquare$ | 55  |     | 45                           |                          | 35  | $\qquad \qquad -$        | 55                       |     | 75                       |     | 45  | $\qquad \qquad -$ | 15  |                          | 12                       |     |
| 11 | 0.8                          | 44                           |                          | 80                           | $\qquad \qquad -$            | 50  | -   | 40                           |                          | 30  | $\overline{\phantom{a}}$ | 50                       |     | 70                       | 80  | 40  | 40                | 19  | $\overline{\phantom{a}}$ | 10                       |     |
| 10 | 0.8                          | 38                           | $\overline{\phantom{0}}$ | 60                           | 31                           | 35  | 30  | 25                           | $\overline{\phantom{0}}$ | 15  | $\overline{\phantom{a}}$ | 35                       | 36  | 55                       | 50  | 25  | 30                | 20  | $\overline{\phantom{a}}$ | 20                       |     |
| 9  | 0.6                          | 20                           | 30                       | 40                           | 50                           | 35  | 45  | 25                           | 35                       | 15  | 25                       | 35                       | 34  | 55                       | 50  | 25  | 20                | 40  | 20                       | 40                       | 15  |
| 8  | 0.6                          | 35                           | 50                       | 65                           | 60                           | 60  | 42  | 50                           | 42                       | 40  | 42                       | 60                       | 10  | 80                       | 50  | 50  | 40                | 30  | 15                       | 30                       | 10  |
| 7  | 0.6                          | 30                           | 45                       | 72                           | 70                           | 65  | 60  | 55                           | 45                       | 45  | 40                       | 65                       | 60  | 85                       | 50  | 55  | 30                | 25  | 15                       | 13                       | 30  |
| 6  | 0.8                          | 36                           | 50                       | 40                           | 30                           | 30  | 30  | 45                           | 40                       | 60  | 50                       | 36                       | 30  | 50                       | 40  | 20  | 15                | 18  | 30                       | 15                       | 35  |
| 5  | 0.8                          | 40                           | 30                       | 45                           | 70                           | 20  | 40  | 35                           | 30                       | 45  | 50                       | 44                       | 41  | 40                       | 40  | 17  | 15                | 22  | 20                       | 29                       | 15  |
| 4  | 0.6                          | 44                           | 40                       | 30                           | 15                           | 50  | 30  | 25                           | 35                       | 35  | 40                       | 31                       | 40  | 22                       | 32  | 18  | 25                | 16  | 34                       | 30                       | 24  |
| 3  | 0.7                          | $\blacksquare$               | 40                       | 13                           | 74                           | 10  | 50  | $\overline{\phantom{a}}$     | 48                       |     | 20                       | 10                       | 60  | 30                       | 60  | 10  | 20                |     | 25                       | $\overline{\phantom{0}}$ | 10  |
| 2  | 0.6                          | $\overline{\phantom{0}}$     | 30                       | $\qquad \qquad \blacksquare$ | 60                           |     | 50  | $\overline{\phantom{a}}$     | 40                       |     | 13                       | $\overline{\phantom{m}}$ | 50  | -                        | 60  |     | 20                |     | 20                       | $\overline{\phantom{0}}$ | 21  |
|    | 0.8                          | $\qquad \qquad \blacksquare$ | 33                       |                              | 50                           |     | 33  | $\qquad \qquad \blacksquare$ | 30                       |     | 40                       | $\overline{\phantom{0}}$ | 60  | $\overline{\phantom{a}}$ | 50  |     | 50                |     | 26                       | $\overline{\phantom{a}}$ | 39  |
| Σ  | 7,7                          | 348                          | 348                      | 510                          | 510                          | 410 | 410 | 345                          | 345                      | 320 | 320                      | 421                      | 421 | 562                      | 562 | 305 | 305               | 205 | 205                      | 199                      | 199 |

## **6.2 Методика виконання індивідуального завдання практичної роботи**

Послідовність дій і методика виконання завдання показана на прикладі.

**Дано**: маршрут руху автобусів, що зв'язує центр промислового міста з житловим масивом. Довжина маршруту  $L_{M}$ =7,7 км. Одним із відомих методів було визначено, яка кількість пасажирів входить в автобус і виходить з нього на кожній зупинці. На маршруті 12 зупинок і, відповідно, 11 перегонів (відстань між зупинками).

## **Потрібно**:

- визначити пасажиропотік і пасажирообіг на кожному перегоні і на всьому маршруті;
- побудувати епюру зміни пасажиропотоку по довжині маршруту;
- знайти середню відстань поїздки одного пасажира і середню величину пасажиропотоку на маршруті і коефіцієнт його нерівномірності;
- вибрати автобус раціональної всмісткості;
- визначити інтервал руху автобусів і їх кількість для обслуговування маршруту.

*Пасажиропотік на перегоні Р*<sup>і</sup> .

$$
P_{\rm i} = P_0 + P_{\rm 1} - P_2,\tag{6.8}
$$

де *Р<sup>0</sup>* – кількість пасажирів, яка приїхала з попереднього перегону, чол.;

*Р*1– кількість пасажирів, яка увійшла на даній зупинці, чол.;

 $P_2$  – кількість пасажирів, яка вийшла на цій же зупинці, чол.;

Результати розрахунку доцільно подати у вигляді табл. 6.2.

Таблиця 6.2- Результати розрахунку пасажиропотоку і пасажирообігу на досліджуваному маршруті

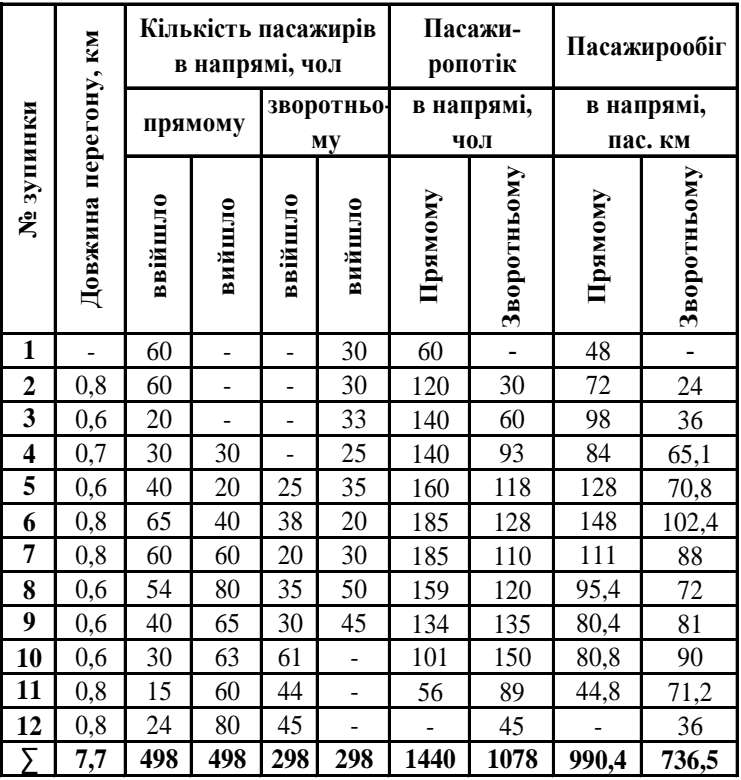

*Середня відстань поїздки пасажира:*

$$
l_{\rm cp} = \frac{W_{\rm rp} + W_{\rm 3B}}{P_{\rm rp} + P_{\rm 3B}} = \frac{900, 4 + 736, 5}{1440 + 1078} = 2,2 \text{ KM}.
$$

*Середня величина пасажиропотоку:*

$$
P_{\rm cp} = \frac{\sum_{i=1}^{12} P_{\rm i}}{i},\tag{6.9}
$$

де *і* – кількість перегонів. *В прямому напрямі:*

$$
P_{\rm cp} = \frac{1440}{11} = 130,9
$$
 940 J.

*В зворотньому напрямі:*

$$
P_{\rm cp} = \frac{1078}{11} = 98
$$
 900.

*Коефіцієнт нерівномірності* по ділянкам маршруту:

$$
K_{\scriptscriptstyle \mathfrak{X}} = \frac{P_{\scriptscriptstyle \rm max}}{P_{\scriptscriptstyle \rm cp}};
$$

*В прямому напрямі*:

$$
K_{\scriptscriptstyle \rm I\hspace{-1pt}I}=\frac{185}{130,9}=1,4;
$$

*В зворотньому напрямі:*

$$
K_{\scriptscriptstyle\mathcal{A}} = \frac{150}{98} = 1,53.
$$

#### *Раціональна вмісткість автобуса*

Як правило, на маршруті використовуються автобуси одного типу. При різких коливаннях пасажиропотоків по годинам доби доцільно використовувати на одному і тому ж маршруті автобуси різної вмісткості. В години пік вводяться автобуси більшої вмісткості.

Використання автобусів малої вмісткості при великій потужності пасажиропотоків збільшує необхідну кількість автобусів і підвищує завантаженість вулиць міста і, навпаки, використання автобусів великої вмісткості при малому пасажиропотоці значно збільшує інтервал руху. В нашому прикладі пасажиропотік визначений в обмежений проміжок часу, тому і вибираємо один тип автобуса – це автобус ЛАЗ – А141 вмісткістю 69 пасажирів.

*Інтервал руху автобусів:* 

$$
i_{\rm p} = \frac{m_{\rm a} \cdot 60}{P_{\rm max}};
$$
  

$$
i_{\rm p} = \frac{69 \cdot 60}{185} = 22,4 \text{ xB}.
$$

*Кількість автобусів на маршруті:*

$$
n_{\rm a} = \frac{P_{\rm max}}{m_{\rm a}} \cdot \frac{2L_M}{v_{\rm e}};
$$
  

$$
v_{\rm e} = \frac{2L_M}{T_{\rm oo}};
$$

$$
v_e = \frac{2 \cdot 7.7}{1} = 15.4 \text{ km/roJ};
$$
  
 $n_a = \frac{168}{69} \cdot \frac{2 \cdot 7.7}{15.4} = 2.7.$ 

Приймаємо 3 автобуси. Округляти кількість автобусів в меншу сторону не доцільно, оскільки це призведе до переповнення автобусів. Отже, для обслуговування даного маршруту потрібно 3 автобуси ЛАЗ – А141, які будуть рухатися з інтервалом майже 23 хвилин.

*Епюра зміни пасажиропотоку* по довжині маршруту будується з використанням числових значень кількості пасажирів на кожному перегоні. Для цього вибирають прийнятний масштаб для довжини і кількості пасажирів. Приклад побудови епюри пасажиропотоків на8.7928 рис. 6.1.

**Запитання для самоконтролю**[1, стор.264].

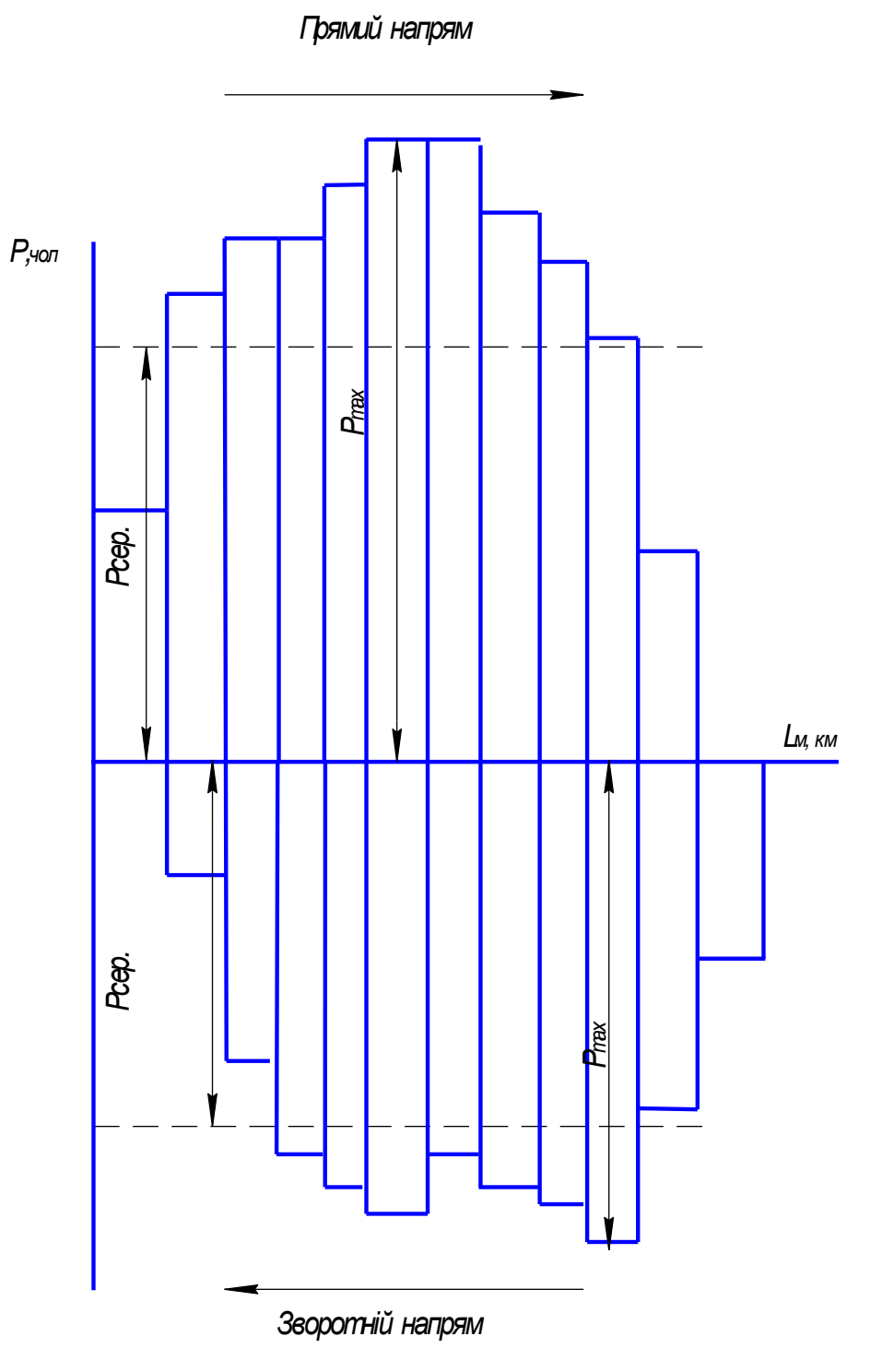

Рисунок. 6.1 – Епюра пасажиропотоків

## **РЕКОМЕНДОВАНА ТА ВИКОРИСТАНА ЛІТЕРАТУРА**

- 1. Загальний курс транспорту / М.І. Міщенко, А.В. Хімченко, І.Ф. Вороніна, Ф.М. Судак – Донецьк: Норд - прес, 2010. – 323 с.
- 2. Яцківський Я.Ю. Загальний курс транспорту: навчальний посібник / Я.Ю. Яцківський, Д.В. Зеркалов. – [Кн. 1.] – К.: Арістей, 2007. – 544 с.
- 3. Единая транспортная система: учебник для вузов / [Галабурда В.Г., Персианов В.А., Тимонин А.А. и др.]; под редакцией В.Г. Галабурды - М.: Транпорт, 1996. - 295 с.
- 4. Аксѐнов И.Я. Единая транспортная система: учебник для вузов / И.Я Аксѐнов. – М.: Высшая школа, 1991. – 383 с.

# **ДОДАТОК А**

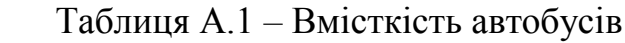

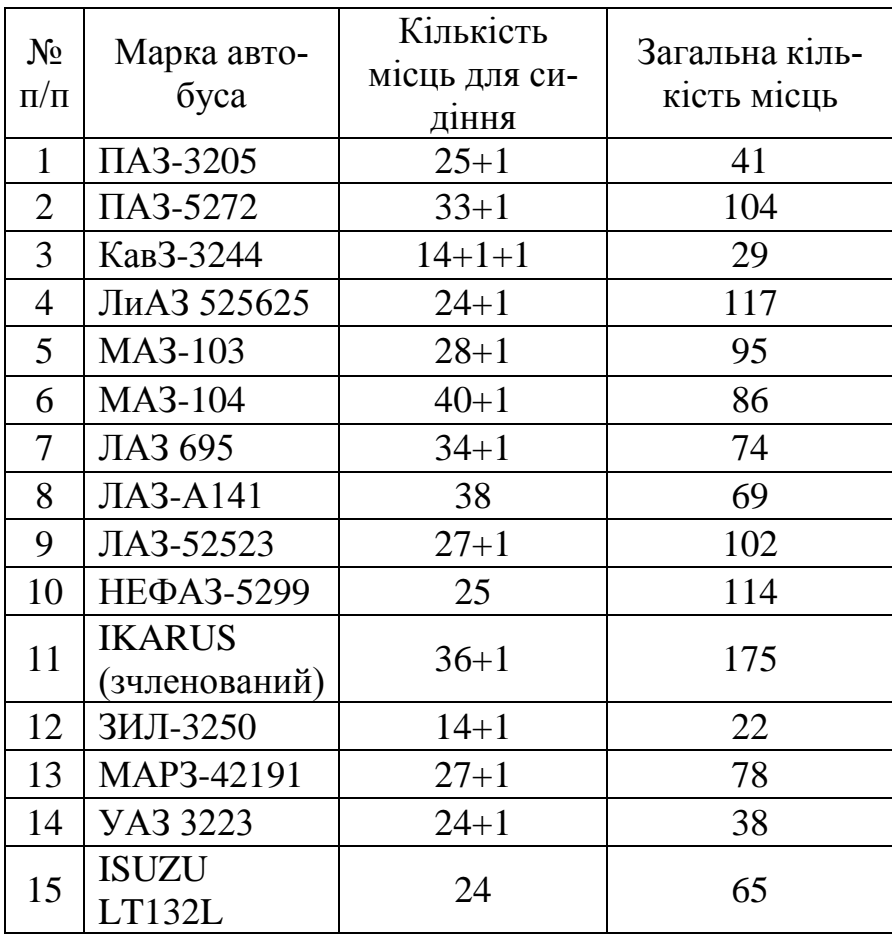

#### НАВЧАЛЬНЕ ВИДАННЯ

## **Міщенко М.І, Вороніна І.Ф.**

## МЕТОДИЧНІ ВКАЗІВКИ

до виконання практичних робіт з дисципліни «Загальний курс транспорту» для студентів напряму підготовки 6.070101 «Транспортні технології» ( автомобільний транспорт )

Підписано до друку 07.06.2010 р. Формат 70x90/16. Гарнітура Times New Roman. Друк - piзографія. Тираж 125 прим. Умов. друк. арк. 1,29. Зам. № 42 - 10.

\_\_\_\_\_\_\_\_\_\_\_\_\_\_\_\_\_\_\_\_\_\_\_\_\_\_\_\_\_\_\_\_\_\_\_\_\_\_\_\_\_\_\_\_\_\_\_\_\_\_\_

Державний вишин навчальний заклад «Донецький національний технічний університет» Автомобільно-дорожній інститут 84646. м. Горлівка. вул. Кірова, 51

Редакційно-видавничий відділ

Свідоцтво про внесення до Державного реестру видавців, виготовників і розповсюджувачів видавничої продукції ДК № 2982 віл 21 09.2007р.